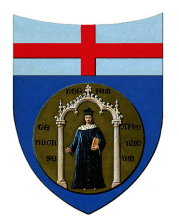

## UNIVERSITÀ DI GENOVA

Facoltà di Scienze Matematiche Fisiche e Naturali Corso di Laurea Specialistica in Informatica

## TECNICHE PIRAMIDALI PER L'ELABORAZIONE DI IMMAGINI **ECOGRAFICHE**

*Relatore:* Prof. Patrizia BOCCACCI *Correlatore:* Prof. Alessandro VERRI

*Laureando:*

Chiara OLIVIERI

20 Settembre 2007

# Indice

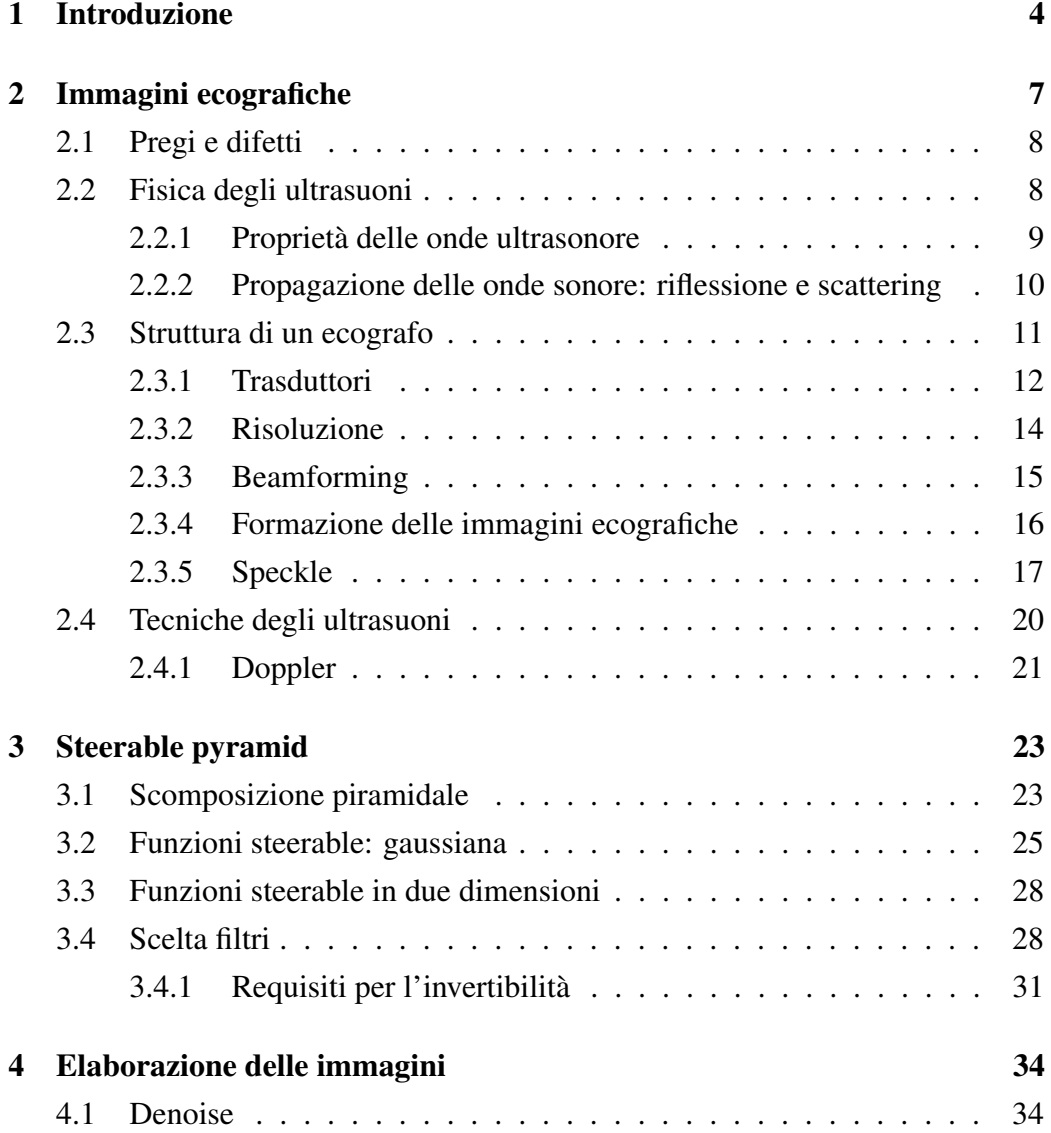

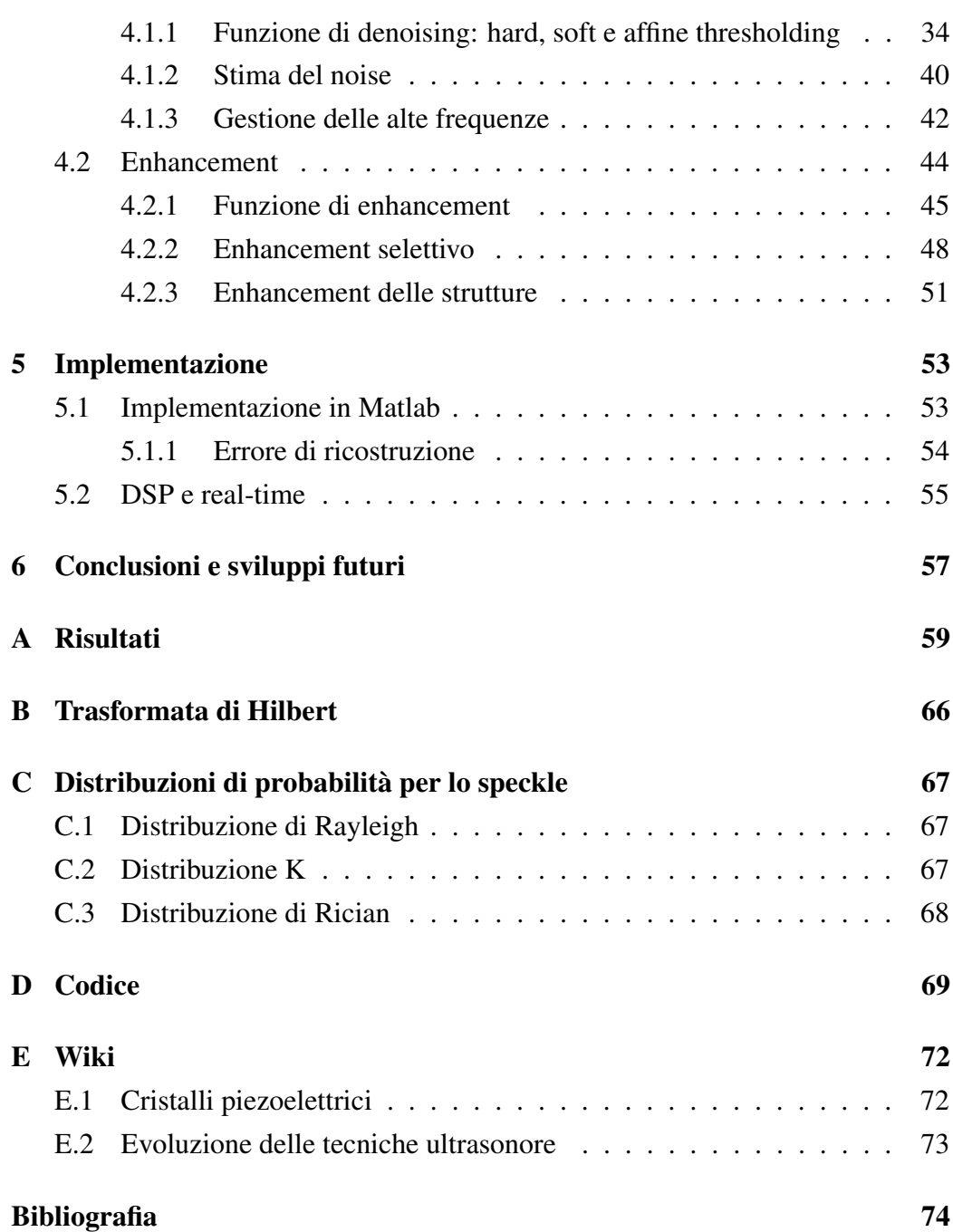

# Ringraziamenti

Prima di tutto, un grazie immenso al mio fidanzato, Alessio, che si è aggiudicato un posto in paradiso come santo per avermi sopportato in questi ultimi lunghi sei mesi finali dei miei studi universitari. Grazie alla mia famiglia, senza il cui sostegno non sarei riuscita ad andare avanti fino alla fine. Grazie alla mia grandissima amica Silvia, sempre prensente nonostante tutti i problemi, a Luca, che deve sopportare anche lui tutti i grilli che mi saltano per la testa, ai miei amici per tutte le serate passate a giocare a D&D, a tutto il gruppo dell'Andrea Doria Kendo (da laureata sarò più forte che mai), ad Akiko e alla famiglia Ishikawa, che mi ha ospitato a Tokyo, alla professoressa Boccacci, che ha creduto in me.

Dulcis in fundo, un abbraccio a tutta la gente del DISI con cui ho vissuto tutti questi anni, mi mancherete un sacco.

## Capitolo 1

## Introduzione

L'ecografia medica è una tecnica di analisi diagnostica ampiamente diffusa ed utilizzata sia come metodo stand-alone che in associazione ad altre tecniche di imaging medico. La diffusione e il successo di questa metodologia di analisi sono dovuti a tre aspetti principali: l'innocuità dell'analisi, l'esecuzione in real-time e le dimensioni ridotte dei macchinari necessari.

Le immagini ecografiche, e in generale le immagini ottenute da tecniche ultrasonore, ad esempio le immagini SAR, sono affette da un tipo di rumore particolare, detto "speckle", che risulta essere inerente al sistema di formazione delle immagini. La presenza del rumore speckle rende molto difficile la diagnosi da parte del medico, ed anche impossibile lo sviluppo di metodi computer-assisted per il riconoscimento e la misurazione di strutture peculiari del reperto analizzato. Si è quindi subito mostrata la necessità di sviluppare metodi adeguati di denoising.

I metodi "classici" di riduzione del rumore, quali ad esempio filtri a media mobile, filtro mediano, Weiner filter, non portano a un miglioramento dell'immagine, in quanto eliminano,insieme al rumore, la continuità e i dettagli delle strutture rilevanti dell'immagine. Questi metodi non tengono infatti conto della forma caratteristica a "macchiolina" del rumore speckle.

Il metodo di denoise proposto nella tesi permette, invece, di individuare efficacemente il rumore di tipo speckle, ed effettuare una riduzione del noise che conserva le caratteristiche salienti dell'immagine e mantiene inalterati i contorni e la definizione dei dettagli. Il denoise è affiancato da una successiva fase di elaborazione

volta a migliorare il contrasto dell'immagine. Sia il denoise che l'enhancement si collocano all'interno della scomposizione piramidale "steerable".

La "steerable pyramid" è una trasformazione multi scala invertibile di un'immagine. Questo tipo di scomposizione piramidale è stato introdotto dai lavori di Freeman e Adelson ([7]), Simoncelli ([12], [11] e [8]) e successivamente da Castleman ([3]). La scomposizione piramidale steerable può essere visto come un'evoluzione della piramide laplaciana e della discrete wavelet transform.

Una piramide è un insieme di versioni filtrate e sottocampionate dell'immagine di partenza. Solitamente la dimensione dei dati viene dimezzata ad ogni passo di iterazione. Lo spazio necessario per memorizzare la piramide è limitato dalla dimensione dell'immagine originale. Nel caso della steerable pyramid e della discrete wavelet transform, per ogni diverso livello di definizione, l'immagine viene filtrata con un insieme di filtri passa-banda, che produce la scomposizione dell'immagine originale nelle sue componenti direzionali. Nel caso della piramide laplaciana, invece, è presente solo un filtraggio passa-basso per ogni livello. La steerable pyramid ha in comune con la piramide laplaciana l'utilizzo dei filtri gaussiani.

La steerable pyramid è una tecnica multi-risoluzione, ci permette quindi di analizzare un'immagine a diversi livelli di definizione. I parametri per la riduzione del rumore e l'enhancement del contrasto dell'immagine possono essere selezionati in modo preciso per ogni livello, in base alle informazioni memorizzate nella piramide.

La steerable pyramid è un metodo di analisi che può venire utilizzato su qualsiasi tipo di immagine. La scoposizione permette di suddividere l'immagine in input nelle sue componenti direzionali, a diversi livelli di risoluzione. Nell'utilizzo su immagini ecografiche, l'analisi delle componenti direzionali e il loro filtraggio dà la possibilità di ridurre in modo drastico il noise di tipo speckle, che affligge pesantemente le immagini ottenute dalle sonde a ultrasuoni.

Nel Capitolo 2 verranno esposti i principi su cui si basano le tecniche a ultrasuoni e verrà analizzata nel dettaglio la struttura delle macchine ecografiche e le loro funzionalità.

Nel Capitolo 3 si descriverà nel dettaglio la scomposizione piramidale steerable, si darà la definizione di funzione steerable e si analizzeranno i filtri utilizzati per la scomposizione.

Nel Capitolo 4 verranno esposti i metodi proposti in questa tesi per il denoise e l'enhancement delle immagini ecografiche, basati sulla steerable pyramid.

Nel Capitolo 5 verrà descritta la strutturazione dell'implementazione in Matlab e verranno fatti alcuni accenni alle problematiche dell'implementazione sulle macchine, facendo riferimento in particolare ai microprocessori DSP.

Nel Capitolo 6 verranno esposti i risultati raggiunti con questa tesi e le idee per un futuro sviluppo della scomposizione piramidale steerable.

## Capitolo 2

# Immagini ecografiche

La natura non invasiva, il basso costo, la portabilità e la possibilità di ottenere immagini in tempo reale rendono l'imaging ecografico un metodo essenziale per la diagnosi medica. I principali pregi dell'ecografia medica sono la quasi totale innocuità, la praticità e la rapidità di realizzazione delle indagini. Negli anni le sue applicazioni hanno coperto molti campi e la ricerca continua incessantemente a migliorarne la tecnologia. Uno dei fondamentali problemi dell'imaging ecografico è il rumore di tipo speckle, causa principale della limitazione della qualità delle immagini. La presenza del noise interferisce sia con l'interpretazione umana delle immagini che con l'accuratezza delle tecniche diagnostiche computer-assisted. La bassa qualità delle immagini in alcuni casi rende l'estrazione, l'analisi, il riconoscimento e le misure quantitative delle caratteristiche degli oggetti osservati impossibile. Per questo esiste una continua ricerca di metodi per l'enhancement delle immagini, che ha portato a buoni risultati sia per le immagini 2D, che per la ricostruzione tridimensionale dei reperti osservati.

Le tecniche ultrasonore sono caratterizzate da un modalità tomografica, presentano immagini che sono tipicamente una sezione del volume dei tessuti analizzati. Sono inoltre utilizzate per indagare tessuti "morbidi", dato che le metodologia ad ultrasuoni attuali non forniscono immagini utili di o attraverso ossa o corpi gassosi.

## 2.1 Pregi e difetti

Prima di iniziare a spiegare nel dettaglio le onde ultrasonore e le tecniche di formazione delle immagini ecografiche, analizziamo i pregi e difetti dell'ecografia medica.

Pregio principale è la pressochè assoluta innocuità dell'analisi medica, che permette l'utilizzo di questa tecnica diagnostica in ambiti medici quali l'ostetricia e la ginecologia, al contrario di quanto avviene con altre tecniche di imaging quali TAC, PET/SPECT. Inoltre si possono effettuare analisi in tempo reale e in modo pratico, essendo le attrezzature di dimesioni ridotte o addirittura portatili (delle dimensioni di una valigetta ventiquattrore), quindi utilizzabili direttamente al letto del paziente o in sala operatoria. Il costo globale dell'analisi ecografica è contenuto sia per quanto riguarda l'acquisto e la manutenzione dell'apparecchiature, sia per il consumo di materiali.

I difetti dell'ecografia sono legati alla forte dipendenza dalla abilità umana per l'esecuzione dell'analisi. I risultati dipendono dalla capacità e dall'esperienza dell'operatore, che deve adattare continuamente la direzione di puntamento del trasduttore per individuare reperti altrimenti non visibili. L'immagine risultante viene interpretata in tempo reale, aumentando così le problematiche psicologiche legate al rapporto tra il paziente e il medico che effettua l'analisi.

## 2.2 Fisica degli ultrasuoni

Le onde sonore sono oscillazioni meccaniche elastiche della materia che si propagano nei mezzi materiali, siano essi solidi, liquidi o gassosi.

Si definiscono ultrasuoni le onde sonore con frequenza comprese tra 1 e 20 *MHz*(20 *KHz* = limite massimo di percepibilità dell'orecchio umano).

Siccome i tessuti contengono una grande percentuale di acqua, solitamente la propagazione delle onde sonore nel corpo umano viene approssimata tramite la propagazione delle onde nei liquidi. Molte misure ultrasonore sono inoltre eseguite nell'acqua, quindi utilizzare il modello delle onde nei liquidi è un utile punto di partenza. Per uno studio iniziale delle tecniche ecografiche sfrutteremo questa approssimazione. Bisogna però ricordare che, in realtà, i tessuti sono solidi elastici con una struttura complicata, che supporta differenti tipi di onde.

#### 2.2.1 Proprietà delle onde ultrasonore

Una sorgente ultrasonora induce una sequenza coordinata di compressioni e rarefazioni del mezzo in cui si trova, facendo sì che le particelle del mezzo siano forzate ad oscillare, con frequenze definite, attorno alla loro posizione di equilibrio. Il moto indotto è oscillatorio e la propagazione degli ultrasuoni equivale alla propagazione di un moto ondulatorio generante, nel mezzo attraversato, bande alternate di compressione e rarefazione delle particelle che lo costituiscono.

Le grandezze che assumono importanza nell'uso clinico degli ultrasuoni sono cinque:

- 1. *Frequenza* (ν): numero di cicli di compressione e rarefazione completati nell'unità di tempo. La sua misura è l'Hertz  $(Hz)$  e abbiamo  $1 Hz =$ 1 *ciclo/s*.
- 2. *Lunghezza d'onda* (λ): distanza tra due compressioni o rarefazioni. Nel caso degli ultrasuoni abbiamo  $\lambda \in [0.07$ *mm*, 1*.5mm*].
- 3. *Velocità di propagazione del fascio* (*c*): dipende dalla densità e dalla compressibilità del mezzo attraversato.
- 4. *Intensità del fascio*: esprime la quantità di energia che attraversa nell'unità di tempo una superficie unitaria disposta ortogonalmente rispetto alla direzione di propagazione del fascio (*W/m* <sup>2</sup> o *J/m* 2 *s*).
- 5. *Impedenza acustica* (*Z*): grandezza tipica del mezzo attraversato dal fascio di ultrasuoni. Fornisce una misura delle forze che si oppongono alla propagazione dell'onda sonora. L'unità di misura è il Rayl (*Kg/m* 2 *s*). L'impedenza è il rapporto fra forza e velocità. La forza per unità di area è la pressione, quindi l'impedenza acustica specifica è definita come:

$$
Z = -\frac{p}{u} \tag{2.1}
$$

dove *p* è la pressione e *u* è la velocità dell'onda acustica.

Facciamo un esempio di onda ultrasonora di frequenza 1*MHz* (100*mW/cm*<sup>2</sup> ) trasmessa nell' acqua. I nostri parametri sono: lunghezza d'onda  $\lambda = 1.5$  *mm*; spostamento massimo 0*.*006 *µm* (1*/*250 di λ); velocità massima delle particelle 4 *cm/s*.

#### 2.2.2 Propagazione delle onde sonore: riflessione e scattering

Quando un fascio di onde acustiche incontra più superfici lungo il suo percorso, ad ogni superficie di separazione si ha una riflessione ed una rifrazione (figura 2.1). Quello che riceve un eventuale trasduttore è quindi una serie di echi. L'onda riflessa generata dall'incontro con la superficie di separazione è causata dalla differenza di impedenza dei due materiali. Il passaggio dell'onda da un mezzo con una impedenza *Z*<sup>1</sup> a un mezzo con impedenza *Z*<sup>2</sup> maggiore di *Z*<sup>1</sup> provoca un'inversione dell'onda nel fascio riflesso. Nel caso in cui il passaggio avvenga tra un mezzo con impedenza  $Z_1$  a un mezzo con impedenza minore l'onda riflessa mantiene lo stesso segno dell'onda originale.

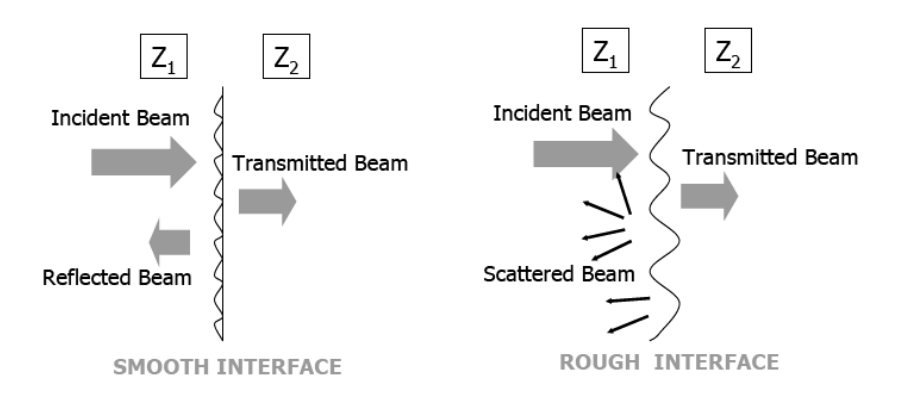

Figura 2.1: Trasmissione delle onde sonore tra due mezzi con impedenza diversa, nel caso di superfici liscie o ruvide.

L'intesità dell'onda riflessa è data da:

$$
R = \frac{(Z_1 - Z_2)^2}{(Z_1 + Z_2)^2} \tag{2.2}
$$

mentre l'intensità dell'onda trasmessa è:

$$
T = \frac{4Z_1Z_2}{(Z_1 + Z_2)^2} \tag{2.3}
$$

L'immagine di un organo è generata dai segnali eco di ritorno, analizzando le differenze di impedenza. Maggiore la differenza di impedenza, maggiore sarà il grado di riflessione, arrivando alla riflessione totale all'incontro con superfici con una differenza molto alta di impedenza (ad esempio nel passaggio tra tessuti e ossa). Le superfici che riflettono tutta l'onda incidente creano un'ombra acustica. La velocità di propagazione dell'onda dipende dall'impedenza caratteristica del mezzo. Nella tabella 2.1 sono indicati alcuni esempi di impedenza caratteristica.

| Materiale | Z            |
|-----------|--------------|
| Grasso    | $1.38e + 06$ |
| Muscolo   | $1.70e+06$   |
| Aria      | 394.35       |
| Osso      | $7.00e + 06$ |

Tabella 2.1: Impedenza caratteristica di alcuni materiali.

Nel caso che la superficie di riflessione non sia piatta abbiamo una riflessione diffusa, cioè una perdita di coerenza dei fasci riflessi. Si formano quindi molti eco di ritorno a bassa intensità. Questo fenomeno viene detto "scattering". Gli oggetti che portano alla formazione dello scattering ("scatterer") sono della dimensione della lunghezza d'onda o più piccoli (ad esempio i globuli rossi). Nel caso in cui gli scatterer siano molto numerosi, posizionati in modo più o meno random nei tessuti e vicini tra di loro, l'immagine ecografica risultante è la rappresentazione del segnale ecografico in cui interferiscono i gruppi di scatterer. Il pattern di interferenza è quello che crea il rumore di tipo "speckle".

### 2.3 Struttura di un ecografo

La struttura base di un ecografo è composta da:

1. *Trasduttore*: genera e trasmette il fascio delle onde ultrasonore e riceve l'eco di ritorno;

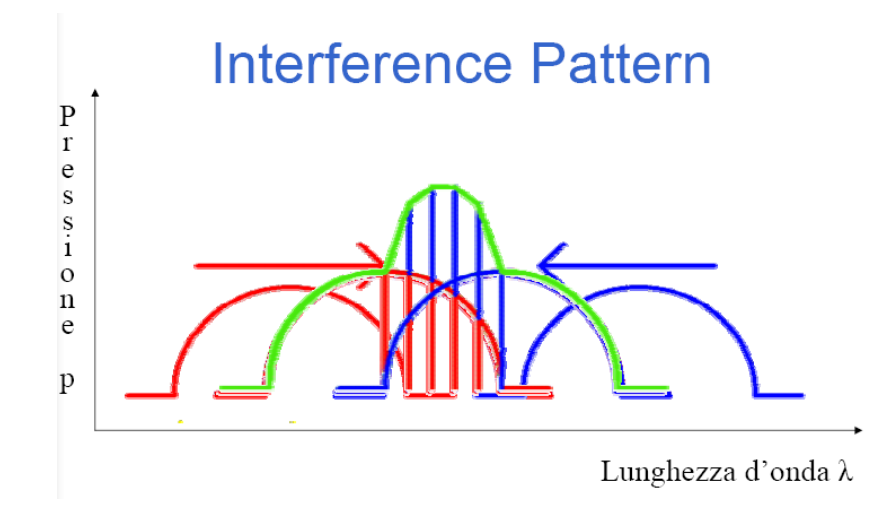

Figura 2.2: Pattern di interferenza creato dagli scatterer.

- 2. *Sistema elettronico*: genera l'impulso elettrico iniziale e riceve il segnale elettrico prodotto dall'eco, digitalizza e memorizza i dati mentre vengono acquisiti;
- 3. *Scan converter:* converte i dati nel formato necessario per la creazione delle immagini o dei tracciati;
- 4. *Sistema di visualizzazione e di registrazione*.

### 2.3.1 Trasduttori

Il trasduttore ha la doppia funzione di trasmettere il treno di onde ultrasonore e di ricevere gli echi di ritorno.

Il trasduttore ha un funzionamento ciclico, costituito da tre fasi: la trasmissione del fascio ultrasonoro, la ricezione degli echi, l'azzeramento del sistema.

Esistono diversi tipi di trasduttori, che si distinguono per forma del fascio d'onda generato e per la frequenza utilizzata.

*Linear scanner*: questo tipo di trasduttore consiste di un array lineare di elementi piezoelettrici (fino a un massimo di 512) che sono attivati in gruppo (appendice E.1). I raggi paralleli generano immagini geometricamente corrette. I linear array vengono utilizzati per le strutture superficiali, quali i vasi del collo,

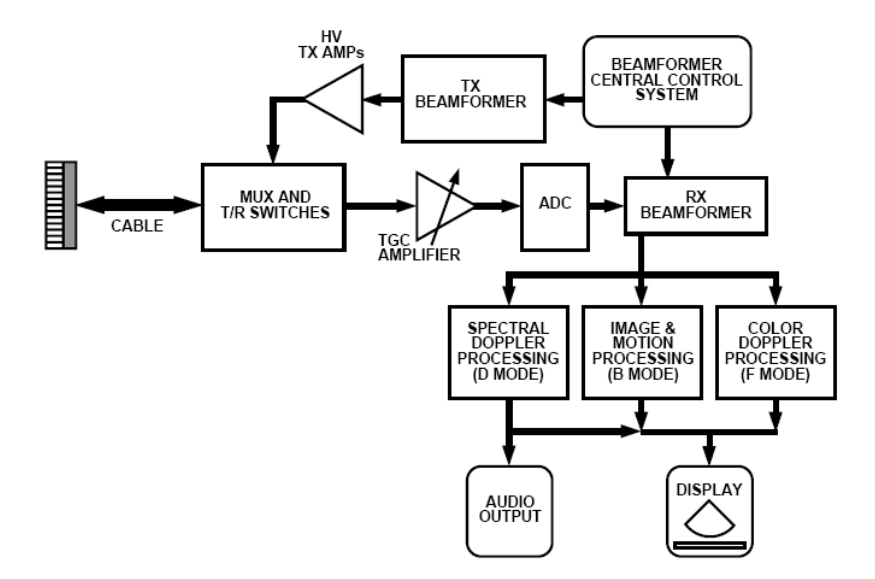

Figura 2.3: Struttura base di un ecografo.

la tiroide, i vasi degli arti, l'apparato muscolo-tendineo. Esempi di frequenza in B-mode: 10*/*8*.*5*/*7*.*5*/*5*.*5 *MHz*.

*Convex scanner*: gli elementi piezoelettrici sono gli stessi di quelli utilizzati nel linear array, ma sono diposti lungo una superficie curva, ottenendo quindi una conformazione a ventaglio dei fronti d'onda. Esempi di frequenza in B-mode: 5*.*0*/*4*.*0*/*3*.*5*/*2*.*5*MHz*.

*Sector scanner*: può essere di tipo meccanico o elettronico. In un sector scanner meccanico, gli elementi vengono ruotati meccanicamente per produrre una scansione radiale. Con un sector scanner elettronico, i cristalli piezoelettrici vengono fatti pulsare in fase (phased array) per produrre una scansione a settori. Il vantaggio di un sector scanner è la sua piccola impronta, che rende semplice eseguire scansioni intorno a ostruzioni, quali ad esempio ossa. E' particolarmente utilizzato per ottenere immagini di strutture ad un maggiore livello di profondità, come fegatto, reni, pancreas, utero e ovaie. Esempi di frequenza in B-mode: 2  $∼$  4 *MH<sub>z</sub>*.

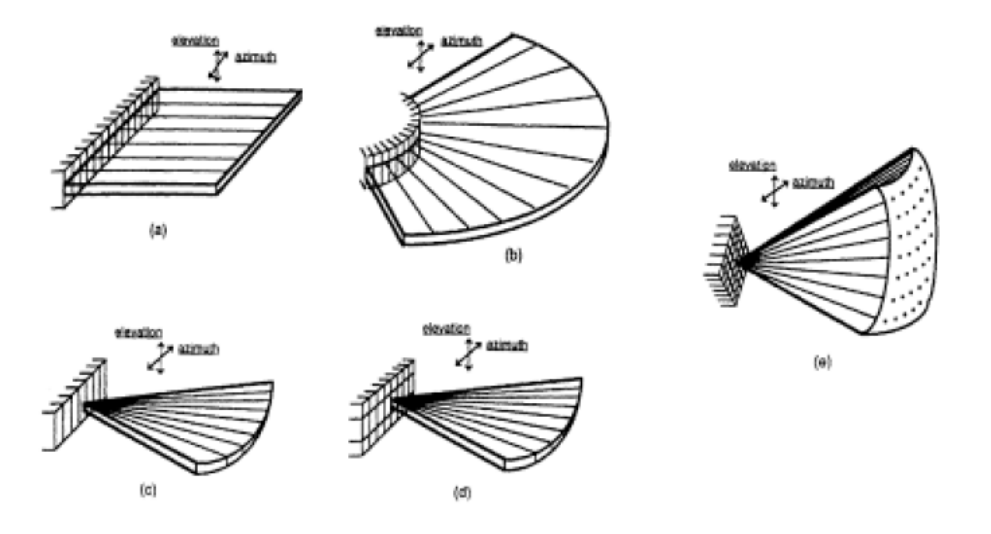

Figura 2.4: Esempi di trasduttori.

#### 2.3.2 Risoluzione

La qualità di un esame ecografico dipende da due criteri, legati alle proprietà dell'onda sonora: la più alta risoluzione possibile, ottenibile attraverso trasduttori ad alta frequenza, e un adeguato livello di penetrazione dell'onda acustica, ottenibile con trasduttori a bassa frequanza. In pratica abbiamo che le lunghezze d'onda più piccole migliorano la risoluzione ma diminuiscono la profondità di penetrazione del fascio ultrasonoro. D'altra parte, onde sonore a bassa frequenza aumentano la profondità di penetrazione del fascio a discapito della risoluzione.

Per ogni trasduttore possiamo considerare due tipi di risoluzione: la risoluzione assiale e la risoluzione laterale.

La risoluzione assiale è la capacità di distinguere come separati due oggetti posti lungo l'asse del fascio. La distanza minima a cui si devono trovare due oggetti per poter essere distinti è pari a metà della lunghezza spaziale dell'impulso, o approssimativamente a una lunghezza d'onda. Per esempio, la risoluzione assiale operando a una frequenza di 3*.*5*MHz* è all'incirca uguale a 0*.*5 *mm*. La lunghezza spaziale dell'impulso è inversamente proporzionale alla frequenza. Questo significa che più elevata è la frequenza del trasduttore, migliore sarà la risoluzione assiale.

La risoluzione laterale permette di separare due oggetti adiacenti disposti allo stesso livello di profondità. La risoluzione laterale dipende dalle dimensioni della sezione del fascio ultrasonoro: un fascio più sottile permette di avere una maggiore risoluzione. Per ottenere ciò, ridurre il diametro del cristallo non è una soluzione adottabile: otterremo infatti un fascio di intensità ridotta. Una migliore risoluzione laterale si ottiene tramite la focalizzazione. La zona a fuoco del fascio ultrasonoro è larga 3/4 della lunghezza d'onda ed è l'area in cui la risoluzione laterale è maggiore. Ad una frequenza di 3.5 MHz abbiamo una risoluzione laterale all'incirca uguale a 2mm.

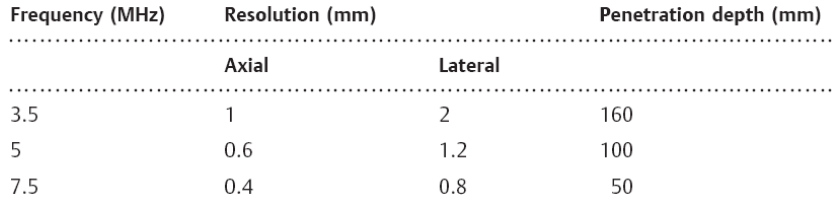

Figura 2.5: Valori di riferimento per la risoluzione e la profondità di penetrazione in funzione della frequenza.

#### 2.3.3 Beamforming

Lo scopo della focalizzazione in ecografia è quello di ottenere la risoluzione massima e migliorare la capacità di distinguere i dettagli fini. Possiamo ottenere una focalizzazione attraverso mezzi meccanici, anche se questa soluzione crea una zona focale fissa che non può essere cambiata. Dal punto di vista tecnico saranno necessari trasduttori con gli elementi posizionati lungo una superficie concava, in modo da ottenere un fascio convergente oppure possono essere utilizzate delle lenti.

Attraverso il "beamforming", invece, si può ottenere una focalizzazione del fascio di onde ultrasonore senza utilizzare lenti reali e senza cambiare la geometria del trasduttore. Il fascio d'onde generato inizialmente viene modificato in modo da ottenere un fronte d'onda della forma desiderata (immagine 2.6). Con questa tecnica la zona focale può essere impostata alla profondità desiderata, ottenendo

sia un'immagine dai dettagli fini che un'immagine in cui sia compreso tutto il campo di vista della sonda.

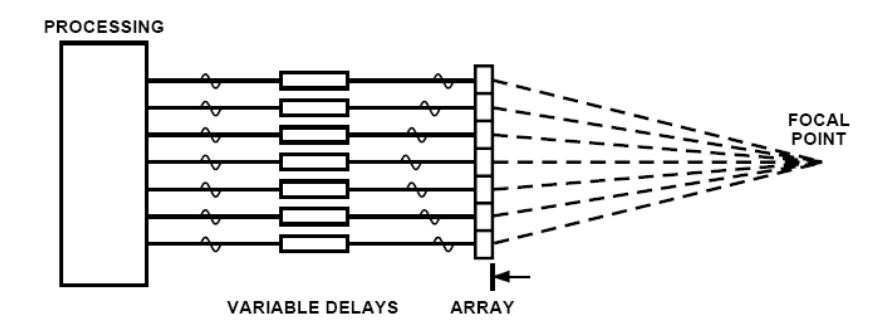

Figura 2.6: "beamforming".

### 2.3.4 Formazione delle immagini ecografiche

Una immagine ultrasonora 2D è una mappa delle differenze di impedenza acustica lungo le diverse linee di scansione.

Per ogni linea di scansione generata dagli elementi del trasduttore emettiamo un impulso e acquisiamo il segnale di ritorno. Il segnale sarà più forte in corrispondenza delle riflessioni più intense, dovute ad una maggiore differenza di impedenza. La velocità di propagazione del fscio ultrasonoro può essere considerato costante, quindi possiamo calcolare la posizione delle strutture che hanno causato la riflessione. L'intensità di riflessione è presentata come luminosità sulla linea che corrisponde alla direzione del fascio.

L'immagine ottenuta a questo passo di elaborazione (figura A.5) è un insieme di linee di vista, con una risoluzione in ampiezza pari al numero di elementi del trasduttore.

Per ottenere una visualizzazione corretta dell'immagine le linee di vista sono passate allo scan converter che esegue un'interpolazione in base alle caratteristiche della sonda utilizzata nell'analisi. L'elaborazione delle immagini per il denoise e l'enhancement viene eseguita sulle linee di vista nella fase precedente all'interpolazione.

#### 2.3.5 Speckle

Uno dei maggiori limiti delle immagini ecografiche è dato dal rumore di tipo "speckle" ("macchiolina"). La riduzione dello speckle è un problema difficile da trattare a causa della mancanza di modelli affidabili per la stima del rumore.

Lo speckle si ottiene quando un'onda coerente viene fatta passare attraverso un mezzo disordinato: subisce quindi una variazione di fase casuale. Questo avviene ogni volta che la dimensione degli scatterer, è dell'ordine della dimensione della lunghezza d'onda dell'onda coerente generata dal trasduttore. Nell'immagine finale si avrà quindi la sovrapposizione di molte onde tra loro coerenti (e quindi in grado di produrre effetti di interferenza, vedi figura 2.2) ma con fase casuale; si produrrà quindi per alcune direzioni un effetto di interferenza costruttiva e per altre un effetto di interferenza distruttiva. Nel caso delle immagini ecografiche lo speckle dipende dal tipo di sonda, dalla frequenza che utilizza e dalla distanza dal trasduttore. L'aspetto dello speckle nello stesso tessuto varia in base alla frequenza della sonda utilizzata [14]. Lo speckle individuato da una sonda ad alta frequenza ha una granularità più fine rispetto a una sonda a bassa frequenza (figura 2.7).

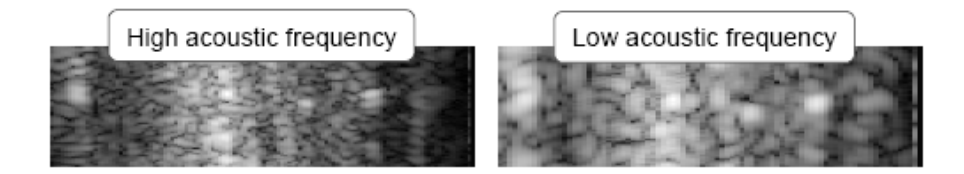

Figura 2.7: Caratteristiche dello speckle in base alla frequenza.

Aumentando la distanza dal punto di applicazione del trasduttore aumenta il grado di attenuazione dell'onda sonora, dovuto all'assorbimento dei tessuti. La dimensione delle "macchioline" aumenta con l'aumentare della distanza dall'origine dell'onda (figura 2.8).

Possiamo individuare tre tipologie di speckle, in base al numero di scatterers per cella di risoluzione (*SND*, scatterer number density), alla loro distribuzione spaziale e alle caratteristiche dell'immagine [9].

1. *Fully Formed Speckle (FFS)*: nel caso di scatterers fini e distribuiti casual-

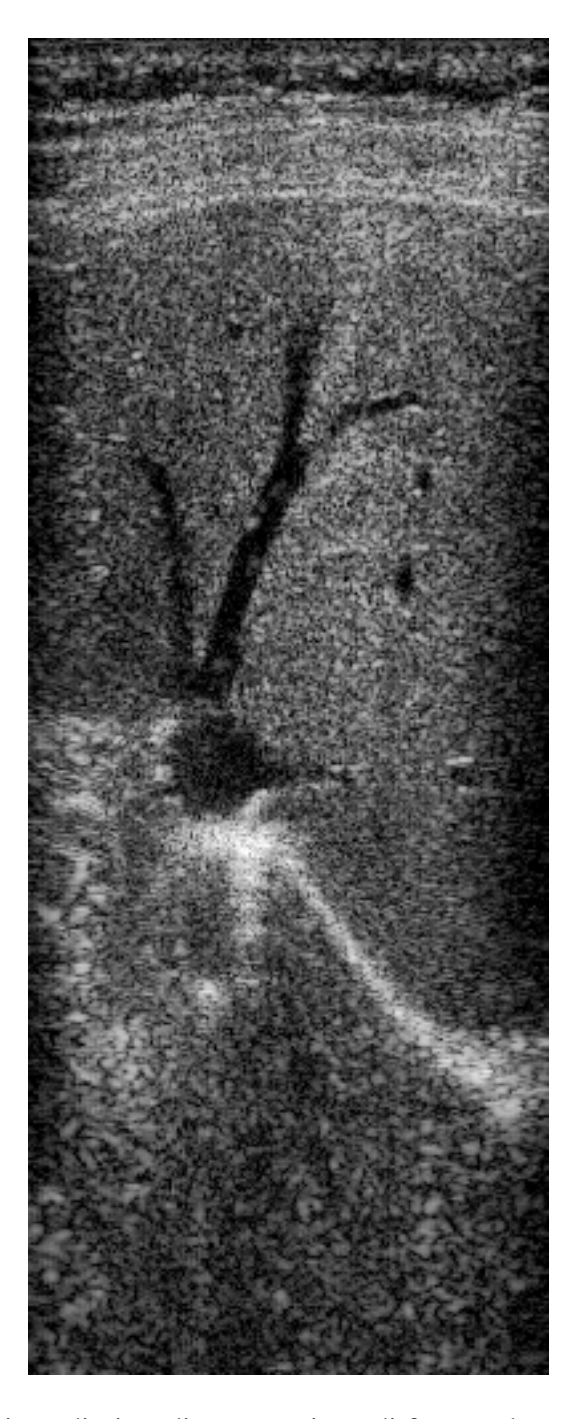

Figura 2.8: Linee di vista di una porzione di fegato, da sonda convessa.

mente (*SND >* 10 e *SNR* = 1*.*92). L'ampiezza del segnale può essere modellata come una variabile aleatoria che segue una distribuzione di Rayleigh (C.1). Esempi di questo tipo di scatterer sono le cellule del sangue.

- 2. *No randomly distributed with long-range order (NRLR)*: nel caso in cui il valore di SND sia più piccolo di 10 (*SNR <* 1*.*92). Il rumore che si genera segue una distribuzione K (C.2).
- 3. *No randomly distributed with short-range order (NRSR)*: in questo caso si ha un segnale che può essere modellato con una distribuzione di Rician  $(NR > 1.92, C.3)$ .

Prima della visualizzazione, viene calcolato il logaritmo dell'immagine per comprimere il segnale ecografico nei limiti del range del display. Lo speckle è un noise di tipo moltiplicativo. Quindi questo accorgimento per la visualizzazione permette di considerare il noise come additivo per approssimazione. Infatti possiamo schematizzare il sistema di formazione delle immagini ecografiche con la seguente equazione:

$$
g(x, y) = f(x, y)\eta_m(x, y) + \eta_a(x, y)
$$
 (2.4)

dove *g* è il segnale in uscita, *f* è il segnale incognito privo di noise, η*<sup>m</sup>* è il rumore di tipo speckle moltiplicativo, η*<sup>a</sup>* è il rumore additivo dovuto alla sonda. Essendo η*<sup>a</sup>* molto minore rispetto a η*m*, possiamo ridurre l'equazione 2.4 a:

$$
g(x, y) = f(x, y)\eta_m(x, y) \tag{2.5}
$$

l'amplificazione logaritmica, infine, trasforma l'equazione 2.5 nella seguente, che descrive il modello classico di rumore additivo:

$$
log(g(x, y)) = log(f(x, y)) + log(\eta_m(x, y))
$$
\n(2.6)

Possiamo quindi assumere che il rumore sia gaussiano bianco.

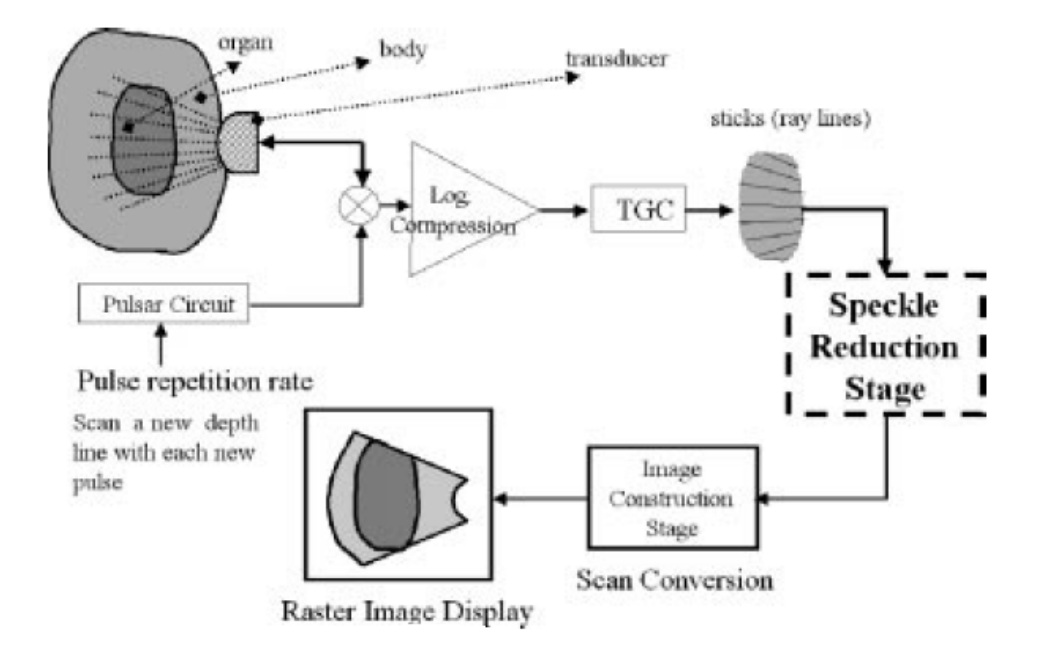

Figura 2.9: Formazione dell'immagine ecografica da una sonda convessa. E' mostrato lo stage di elaborazione in cui viene inserita la rimozione dello speckle.

### 2.4 Tecniche degli ultrasuoni

La tecnologia degli ultrasuoni in ambito biomedico è nata intorno agli anni '40. Nel corso degli anni c'è stata una continua evoluzione che ha portato ad immagini 2D sempre più definite e all'introduzione delle analisi 3D in real-time (appendice E.2).

Le prime macchine a ultrasuoni lavoravano con la tecnica "A-mode" (modalità ampiezza). Nell' "A-mode" scanning il segnale eco riflesso dalle superfici dei tessuti viene mostrato come in un oscilloscopio. Le informazioni che possono essere ottenute sono: quanto in profondità è arrivato il segnale ecografico e l'intensità dell'eco di ritorno. Con questo sistema i problemi sono molteplici (ad esempio non si sa che cosa abbia fatto riflettere l'eco o che forma abbia l'oggetto) e lo rendono inadatto dal punto di vista diagnostico.

La metodologia ancora adesso utilizzata è il "B-mode" (brightness mode). Gli impulsi ultrasonori riflessi sono mostrati sul monitor come una serie di punti con luminosità variabile in base alla loro intensità. Le onde sonore sono trasmesse nei tessuti in raggi paralleli o a forma di ventaglio, e gli echi di ritorno vengono riflessi di nuovo al trasduttore. Venogono quindi assemblati linea per linea in base al loro tempo di arrivo. Solitamente vengono utilizzate immagini con 120 linee e vengono assemblate per produrre un'immagine 2-dimensionale di una sezione della parte analizzata. Le varie intensità degli echi sono convertite elettronicamente in punti immagine in scala di grigio.

Esiste inoltre il metodo "M-mode" (timemotion). Questa tecnica genera una traccia che memorizza il movimento dei riflettori acustici, quali ad esempio le valvole cardiache e le pareti miocardiche nel tempo di esposizione al fascio ultrasonoro.

### 2.4.1 Doppler

L'ecografia Doppler si basa su principi diversi da quelli presentati per il B-mode, ed è sfruttata per l'analisi di strutture in movimento, quali ad esempio i globuli rossi del flusso sanguigno.

L'effetto Doppler, su cui si basa questa tecnica, è un cambiamento apparente della frequenza o della lunghezza d'onda di un'onda percepita da un osservatore che si trova in movimento rispetto alla sorgente delle onde. Per le onde sonore, che si trasmettono in un mezzo, la velocità dell'osservatore e dell'emettitore vanno considerate in relazione a quella del mezzo in cui sono trasmesse le onde. L'effetto Doppler totale può quindi derivare dal moto di entrambi, ed ognuno di essi è analizzato separatamente [1].

L'onda ultrasonora riflessa da una struttura in movimento subisce una variazione di frequenza in difetto o in aumento rispetto all'onda incidente, a seconda che la struttura si muova allontanandosi o avvicinandosi al trasduttore. Le variazioni di frequenza tra onda incidente ed eco sono comprese tra 1 e 15 *KHz*, sono quindi comprese nella gamma sonora. Tali frequenze possono essere ascoltate dall'operatore, dopo opportune amplificazioni, con l'ausilio di un semplice altoparlante connesso all'ecografo.

Le due principali tecniche ecografiche che si basano sull'effetto Doppler sono il Power Doppler e lo Spectral Doppler. La prima tecnica viene utilizzata per studiare la distribuzione spaziale del flusso sanguigno, ma non può determinare la direzione di scorrimento. E' molto utile per stabilire la resenza di vascolarità e stimare la quantità del flusso sanguigno. Lo Spectral Doppler, invece, analizza lo spettro delle frequenza riflesse dal flusso sanguigno, ed è utilizzata per determinare i tempi e la velocità del flusso. Entrambe le tecniche sono utilizzate in combinazione con il B-mode, per avere un feedback visuale della distribuzione dei flussi sanguigni.

## Capitolo 3

## Steerable pyramid

La prima fase per individuare il rumore di tipo speckle, che caratterizza le immagini da sonde a ultrasuoni, consiste nello scomporre l'immagine di partenza (ad esempio le linee di vista ottenute dal trasduttore) nelle sue componenti direzionali. Per fare ciò, sfrutteremo la scomposizione piramidale steerable proposta in [3], [7] e [4]. In questo capitolo descriveremo lo schema della scomposizione piramidale e i filtri utilizzati.

Questo tipo di scomposizione piramidale permette di analizzare un'immagine in base alle sue componenti direzionali, a diversi livelli di definizione. L'immagine di partenza viene filtrata con un filtro passa-basso e uno passa-alto, separando così le alte e le basse frequenze. Le alte frequenze vengono mantenute invariate per la ricostruzione finale, mentre le basse frequenze vengono ulteriormente filtrate con i filtri passa-banda (figura 3.1). Il procedimento descritto viene ripetuto dopo aver sottocampionato l'immagine filtrata con il passa-basso (passo 4 della figura 3.1).

La ricostruzione ripete all'indietro gli stessi passi della scomposizione, con l'accorgimento di utilizzare le versioni trasposte dei filtri originali.

## 3.1 Scomposizione piramidale

In questo paragrafo analizzeremo più nel dettaglio i vari passi necessari per la scomposizione piramidale.

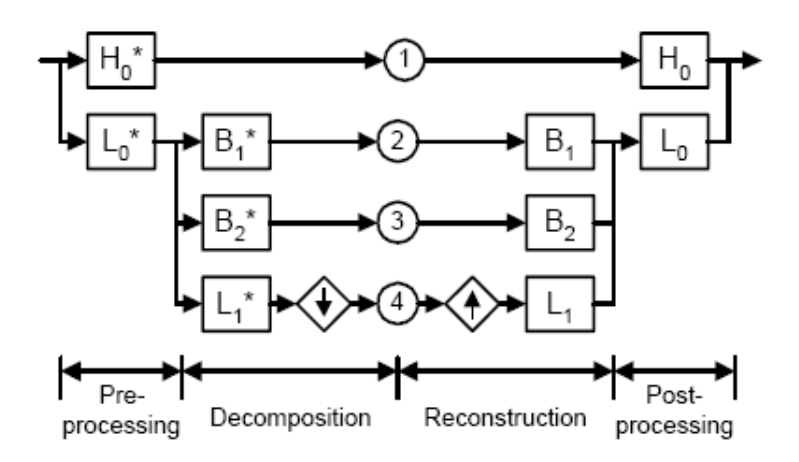

Figura 3.1: Diagramma a blocchi della SPT con ordine della derivata uguale a 2.

L'immagine di partenza viene sottocampionata, ottenendo di volta in volta un'immagine di dimensione dimezzata. La scelta del numero di livelli dipende innanzi tutto dalle dimensioni dell'immagine iniziale: la sequenza dei sottocampionamenti termina necessariamente quando l'immagine risultante è più piccola della dimensione dei filtri passa-basso e passa-banda. Bisogna però considerare quanti livelli sono effettivamente utili per l'elaborazione dell'immagine. Al di sotto di una certa risoluzione gli effetti dell'enhancement potrebbero non essere rilevanti per il miglioramento dell'immagine: si può quindi evitare l'ulteriore sottocampionamento.

Per ogni livello della piramide, l'immagine viene suddivisa in bande. Il filtraggio passa-banda ci fornisce la scomposizione dell'immagine, a una risoluzione fissata, nelle sue componenti direzionali. Per effettuare la scomposizione piramidale bisogna stabilire l'ordine dei filtri passa-banda, che sono di tipo derivativo. Ad esempio, la piramide rappresentata nello schema della figura 3.2 ha ordine della derivata uguale a 1. Indichiamo con *k* il numero della bande orientate che prendiamo in considerazione. Ad ogni livello di scala *k* sarà uguale all'ordine della derivata più uno. La scomposizione piramidale steerable è overcompleta di un fattore 4*k/*3 [3]. In un sistema overcompleto il numero di filtri base è più grande della dimensionalità dell'input. Le rappresentazioni overcomplete hanno una maggiore robustezza in presenza di noise e più flessibilità nell'individuare le strutture nei dati.

#### CAPITOLO 3. STEERABLE PYRAMID 25

Possiamo quindi vedere la steerable pyramid come un'espansione della piramide laplaciana, in cui, per ogni diverso livello di risoluzione, abbiamo una ulteriore scomposizione dell'immagine nelle diverse direzioni.

Dalla piramide possiamo ricostruire l'immagine di partenza, semplicemente eseguendo le stesse operazioni della scomposizione in ordine inverso, e utilizzando i filtri trasposti. Si può mostrare che la trasformazione con i filtri steerable utilizzati nella piramide è invariante per rotazione e shift. Questa caratteristica permette di non introdurre aliasing nel processo di sottocampionamento, al contrario di quanto avviene nella discrete wavelet transform.

La figura 3.1 mostra lo schema iterativo proposto da Simoncelli et. al. per la decomposizione e ricostruzione della piramide. L'immagine viene prima suddivisa nelle sue componenti ad alta e bassa frequenza. Quest'ultima viene ulteriormente suddivisa attraverso dei filtri direzionali passa banda. L'iterazione avviene al punto 4: le frecce su e giù indicano il sottocapionamento/sovracampionamento dell'immagine.

### 3.2 Funzioni steerable: gaussiana

I filtri steerable sono una classe di filtri in cui è possibile sintetizzare un filtro con una orientazione arbitraria come combinazione lineare di un insieme di filtri base [7]. Mostriamo di seguito un semplice esempio di queste caratteristiche utilizzando la funzione gaussiana.

Consideriamo la funzione gaussiana in 2D con simmetria circolare, *G*, in coordinate cartesiane *x* e *y*:

$$
G(x, y) = e^{-(x^2 + y^2)}
$$
\n(3.1)

con le costanti di scala e normalizzazione poste a 1 per convenienza. Si può dimostrare che l'operatore derivata direzionale è "steerable", cioè è invariante per rotazione e shift. Indichiamo con *G<sup>n</sup>* la derivata n-esima della gaussiana nella direzione delle ascisse. Con (*...*) θ rappresentiamo l'operatore rotazione, tale che per ogni funzione  $f(x, y)$ ,  $f^{\theta}(x, y)$  è  $f(x, y)$  ruotato di un angolo  $\theta$  attorno all'origine. Abbiamo:

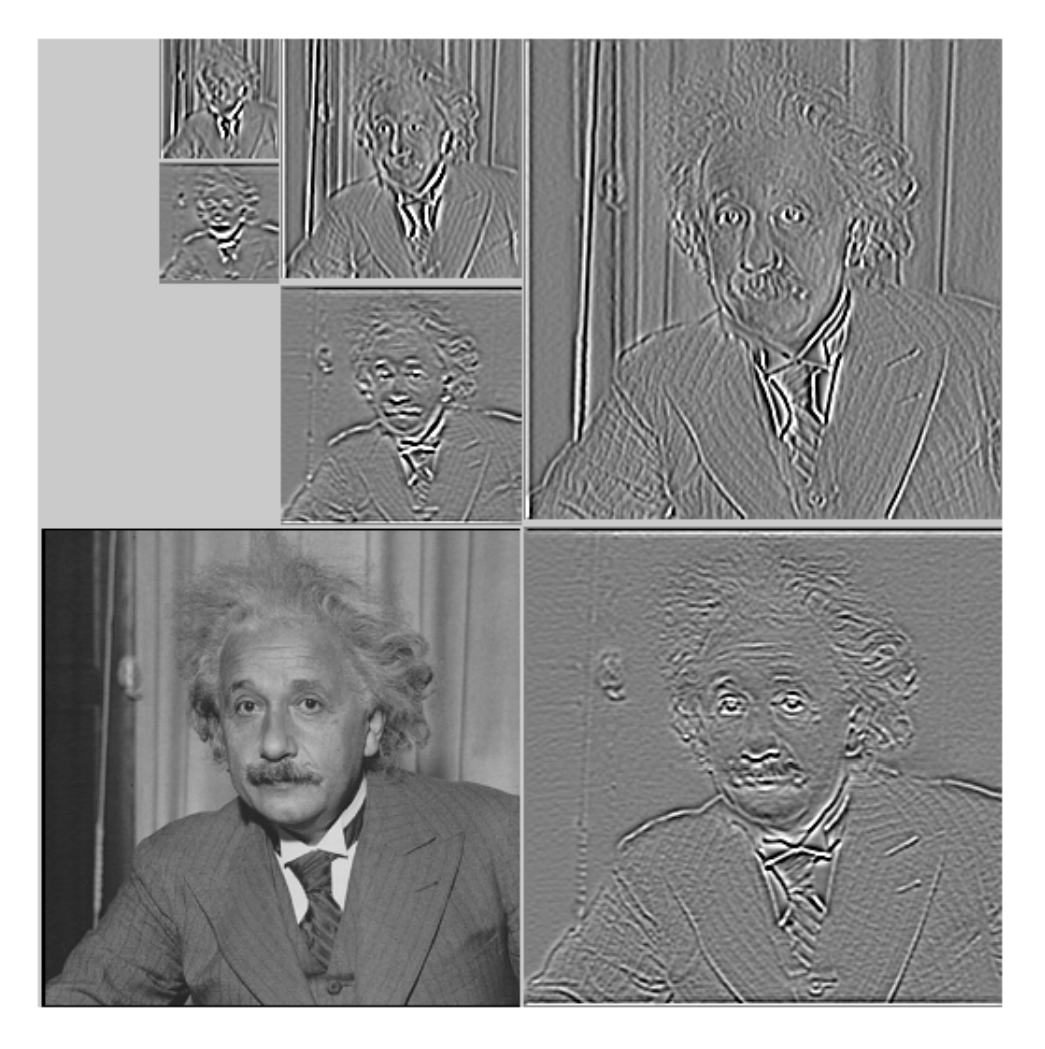

Figura 3.2: Scomposizione piramidale con due bande e tre livelli.

$$
G_1^{0^{\circ}} = \frac{\delta}{\delta x} e^{-(x^2 + y^2)} = -2xe^{-(x^2 + y^2)}
$$
(3.2)

derivata prima della gaussiana lungo *x*. La stessa funzione ruotata di 90 gradi è:

$$
G_1^{90^\circ} = \frac{\delta}{\delta y} e^{-(x^2 + y^2)} = -2ye^{-(x^2 + y^2)}
$$
(3.3)

cioè la derivata prima lungo l'asse delle ordinate.

Un filtro *G*<sup>1</sup> con una orientazione arbitraria θ può essere ottenuto come combinazione lineare di  $G_1^{0^{\circ}}$  e  $G_1^{90^{\circ}}$  $_{1}^{90^{\circ}}$ :

$$
G_1^{\theta} = \cos(\theta)G_1^{0^{\circ}} + \sin(\theta)G_1^{90^{\circ}} \tag{3.4}
$$

 $G_1^{0^\circ}$  e  $G_1^{90^\circ}$ <sup>90°</sup> sono i filtri base per  $G_1^{\theta}$ 1 . *cos*(θ) e *sin*(θ) permettono di interpolare tra i due filtri base e ottenere tutte le possibili orientazioni.

La convoluzione è un operatore lineare, possiamo quindi sintetizzare immagini filtrate ad una orientazione arbitraria prendendo la combinazione lineare delle immagini filtrate con  $G_1^{0^{\circ}}$  e  $G_1^{90^{\circ}}$  $1^{90^{\circ}}$ . Se rappresentiamo la convoluzione con  $\star$ abbiamo:

$$
R_1^{0^{\circ}} = G_1^{0^{\circ}} \star I
$$
  
\n
$$
R_1^{90^{\circ}} = G_1^{90^{\circ}} \star I
$$
  
\n
$$
R_1^{\theta} = \cos(\theta) R_1^{0^{\circ}} + \sin(\theta) R_1^{90^{\circ}}
$$

dove *I* è l'immagine da filtrare e *R* θ  $_1^{\theta}$  è l'immagine filtrata nella direzione dell'orientazione θ scelta.

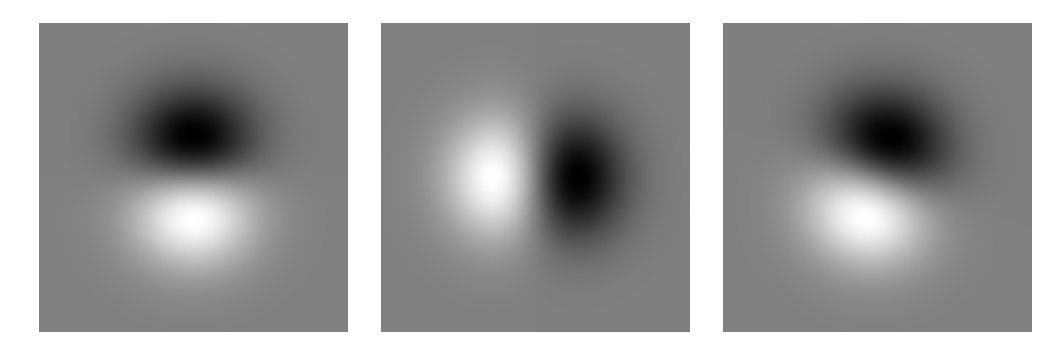

Figura 3.3:  $G_1^{0^{\circ}}, G_1^{90^{\circ}}$ <sup>90°</sup>e il nuovo filtro *G*<sup>60°</sup>  $_1^{60^\circ}$  ottenuto come combinazione lineare dei due filtri precedenti.

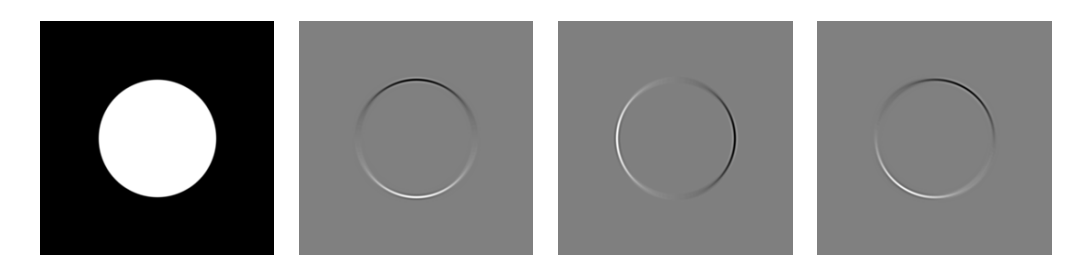

Figura 3.4: *I*,  $R_1^{0^{\circ}}, R_1^{90^{\circ}}$  $^{90^{\circ}}$  e  $R_1^{60^{\circ}}$  $\frac{60^{\circ}}{1}$ .

### 3.3 Funzioni steerable in due dimensioni

Dalle considerazioni del paragrafo precedente si può dire che una funzione  $f(x, y)$ è "steerable" se può essere scritta come somma di copie ruotate di se stessa:

$$
f^{\theta}(x, y) = \sum_{j=1}^{M} k_j(\theta) f^{\theta_j}(x, y)
$$
\n(3.5)

La teoria sulle funzioni steerable si può trovare in [7] e in [10]. I problemi principali che devono essere risolti trattando le funzioni steerable sono:

- 1. quali funzioni base  $f(x, y)$  soddisfano l'equazione 3.5;
- 2. quanti termini, *M*, sono necessari, in altre parole quante funzioni base mi occorrono;
- 3. quali sono le funzioni di interpolazione,  $k_i(\theta)$ .

I filtri base utilizzati della piramide steerable sono costruiti con i filtri gaussiani e con le loro trasformate di Hilbert (appendice B). Il numero di filtri base necessari dipende dall'ordine della derivata del filtro: se i filtri hanno derivata di ordine *n* il numero di filtri base sarà *n*+1 [3]. La scelta dell'ordine della derivata dipende dal tipo di applicazione in cui verrà utilizzata la scomposizione piramidale. Una piramide con due bande calcola il gradiente dell'immagine, a diversi livelli di risoluzione: l'analisi dell'orientazione locale dell'immagine e il calcolo della disparità in due immagini stereo sono esempi di utilizzo di questo tipo di scomposizione.

### 3.4 Scelta filtri

Ipotizziamo di ricavare i nostri filtri base dalla funzione gaussiana in 2D, che si dimostra essere "steerable" [7]. Le derivate di ordine pari della funzione gaussiana hanno simmetria pari, mentre le derivate di ordine dispari hanno simmetria dispari.

Se scegliamo di creare un insieme di filtri base ottenuti dalla derivata seconda della gaussiana, questi individueranno nell'immagine le caratteristiche con fase

#### CAPITOLO 3. STEERABLE PYRAMID 29

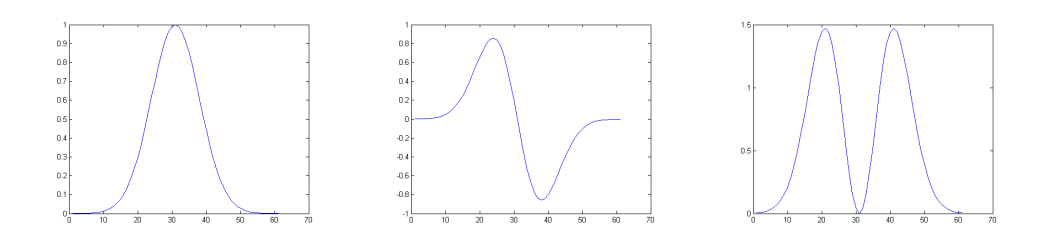

Figura 3.5: Funzione gaussiana in 1D e sue derivate prima e seconda.

pari, come, ad esempio, le linee. Nel caso in cui si scegliessero filtri ottenuti dalla derivata terza si avrebbero le caratteristiche con fase dispari, come gli spigoli [6].

Possiamo calcolare una coppia di filtri in quadratura partendo, ad esempio, dalla derivata seconda della gaussiana. Una coppia di filtri si dice in "quadratura" quando hanno la stessa risposta in frequenza ma differiscono in fase di 90*◦* , cioè sono la trasformata di Hilbert una dell'altra. I filtri base gaussiani e la loro trasformata di Hilbert pemettono di analizzare la risposta in frequenza indipendentemente dalla fase delle strutture (appendice B). Per una corretta analisi delle orientazioni locali dell'immagine andrebbero quindi usate entrambe le basi, durante la decomposizione. Si otterrebbero quindi due scomposioni che individuano caratteristiche di tipo diverso. La somma di queste due scomposizioni permette di dare una stima dell' "oriented energy" locale [12].

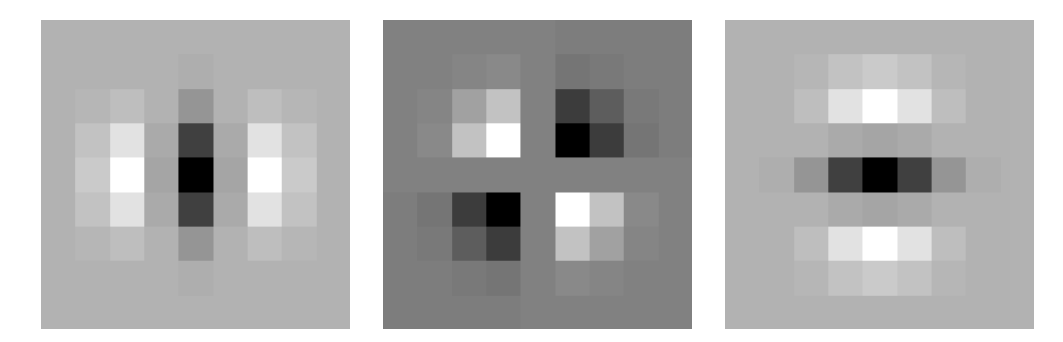

Figura 3.6: Filtri base gaussiani.

Nonostante la scomposizione piramidale con i due insiemi di filtri possa portare alcuni benefici, soprattutto per il calcolo della funzione di denoise, si è scelto di effettuare una sola scomposizione. Questo è attualmente inevitabile se si vuole utilizzare questa tecnica nell'imaging a ultrasuoni: un'applicazione necessaria-

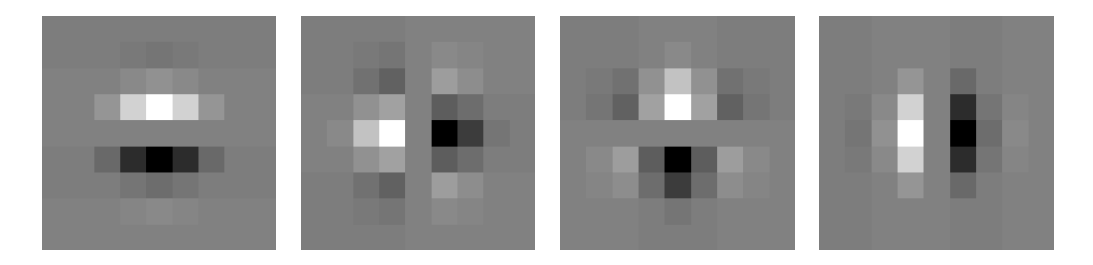

Figura 3.7: Trasformata di Hilbert dei filtri base.

mente real-time. I filtri scelti per la scomposizione piramidale sono a simmetria dispari. Questo set di filtri ci permette di individuare gli spigoli delle strutture. Considerando che la stessa scomposizione servirà all'enhancement sucessivi (4.2.3) risulta più interessante avere le informazioni sugli spigoli: sono necessari per migliorare il contrasto e la leggibilità delle strutture. Inoltre nelle immagini ecografiche (e generalmente nelle immagini di tipo naturale) sono presenti principalmente strutture quali aree, e quindi con fase dispari. Le strutture con fase pari, come le linee, sono quasi del tutto assenti. Come si può vedere nella figura 3.8 i filtri corrispondenti alla trasformata di Hilbert, a simmetria dispari, individuano precisamente il contorno del rettangolo bianco.

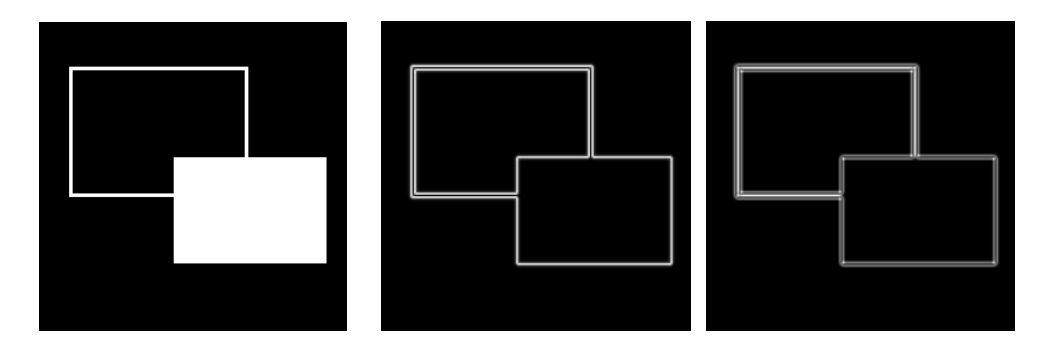

Figura 3.8: Immagine originale e somma delle componenti direzionali utilizzando i filtri con la trasformata di Hilbert e gaussiani.

Visto che il nostro scopo non è solo dare una scomposizione invertibile dell'immagine, ma anche eseguire un'elaborazione sulle informazioni che si ottengono dalla piramide, allora si ha un nuovo problema, relativo al numero di filtri base scelto. Per effettuare una scomposizione e ricomposizione di un'immagine bastano due filtri passa-banda (derivata di ordine uno). Per eseguire il denoise

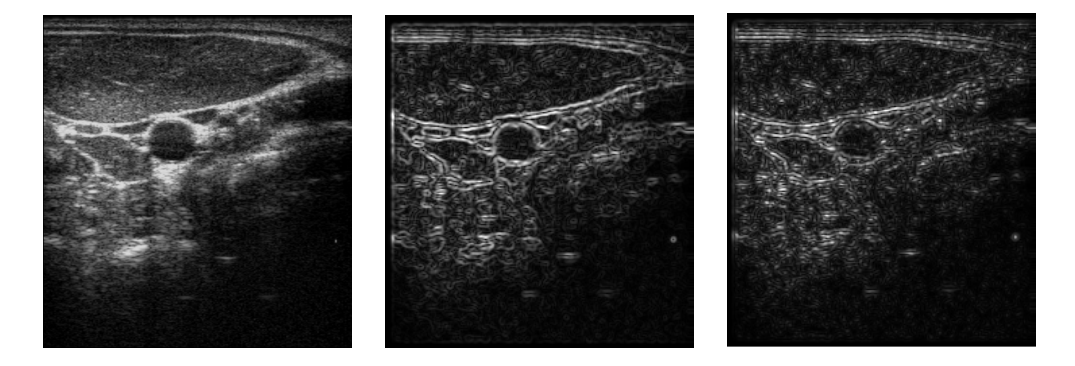

Figura 3.9: Immagine ecografica e somma delle componenti direzionali utilizzando i filtri con la trasformata di Hilbert e gaussiani.

e l'enhancement il numero di bande da considerare è necessariamente maggiore: per poter catturare buona parte delle caratteristiche di un'immagine servono un maggior numero di orientazioni. L'elaborazione viene eseguita selettivamente sulle bande, un numero maggiore di orientazioni ci permette di scegliere in modo più accurato quali direzioni privilegiare, ad esempio: per ogni direzione potrei stabilire un diverso livello di denoise in base alle caratteristiche delle bande. Come è già stato fatto notare altre volte, è necessario raggiungere un compromesso tra la "qualità" dell'eleborazione e il tempo di esecuzione della scomposizone piramidale. Bisogna quindi individuare il numero di orientazioni ottimali che si devono utilizzare.

I filtri base originali sono stati modificati in modo da avere un insieme di filtri base X-Y separabili. Una funzione 2D è separabile se può essere descritta come il prodotto di due funzioni 1D, lungo dimensioni ortogonali. Se una funzione è separabile nello spazio allora è separabile anche nel dominio delle frequenze, e viceversa. Utilizzare funzioni separabili semplifica notevolmente i calcoli riducendo una trasformazione 2D al prodotto di trasformazioni 1D.

### 3.4.1 Requisiti per l'invertibilità

I filtri passa-basso, passa-alto e passa-banda scelti per la scomposizione piramidale devono soddisfare alcuni requisiti in modo da ottenere una trasformazione invertibile [3], [4].

#### CAPITOLO 3. STEERABLE PYRAMID 32

Prendiamo ad esempio il caso di filtri con ordine della derivata primo, abbiamo bisogno di due filtri base.

Consideriamo la trasformata di Fourier dei filtri passa-banda e passa-basso. La simmetria dei filtri rimarrà inalterata, essendo il filtro passa-basso a simmetria circolare e i filtri passa-banda ottenuti dalle derivate della funzione gaussiana in due dimensioni: la trasformata di Fourier di una gaussiana è ancora una gaussiana.

Il primo vincolo è sulla risposta del sistema:

$$
|H_0(u,v)|^2 + |L_0(u,v)|^2 \left[ |L_1(u,v)|^2 + |B_1(u,v)|^2 + |B_2(u,v)|^2 \right] = 1 \quad (3.6)
$$

dove  $(u, v)$  sono le coordinate dell'immagine nello spazio di Fourier,  $H_0, L_0, L_1$ , *B*1, e *B*<sup>2</sup> sono i filtri rispettivamente passa-alto, passa-basso (per il primo filtering sull'immagine originale e per il filtering sulle immagini sottocampionate) e passabanda (vedi lo schema della figura 3.1). Abbiamo poi bisogno di poter ripetere ricorsivamente il sottocampionamento e la scomposizione in bande:

$$
\left| L_1(\frac{u}{2}, \frac{v}{2}) \right|^2 = \left| L_1(\frac{u}{2}, \frac{v}{2}) \right|^2 \left[ |L_1(u, v)|^2 + |B_1(u, v)|^2 + |B_2(u, v)|^2 \right] \tag{3.7}
$$

infine le frequenze maggiori della frequenza di campionamento devono essere messe a zero per evitare l'aliasing durante il sottocampionamento:

$$
L_1(u, v) = 0 \text{ pers} > f_N/2 \tag{3.8}
$$

dove  $s = \sqrt{u^2 + v^2}$  e  $f_N = 1/2 \triangle x$  è l'intervallo di campionamento.

Condizione sufficiente affinche valga l'equazione 3.7 è:

$$
|L_1(u,v)|^2 + |B_1(u,v)|^2 + |B_2(u,v)|^2 = 1
$$
\n(3.9)

da ciò possiamo ricavare anche la condizione per i filtri passa-alto e passa-basso iniziale:

$$
|H_0(u, v)|^2 + |L_0(u, v)|^2 = 1
$$
\n(3.10)

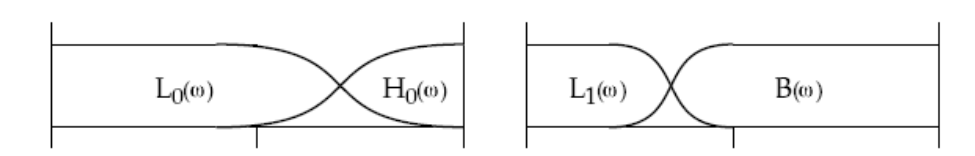

Figura 3.10: Schema dei filtri che soddisfano i requisiti. I grafici mostrano lo spettro di Fourier nell'intervallo  $[0;\pi]$ .

## Capitolo 4

## Elaborazione delle immagini

In questo capitolo parleremo dei metodi per il denoise e l'enhancement sviluppati tenendo conto delle caratteristiche delle immagini ecografiche. Entrambe le elaborazioni si collocano dopo la scomposizione piramidale dell'immagine, ed agiscono sulle immagini filtrate con i filtri passa-banda, per ogni livello di definizione.

## 4.1 Denoise

Nell'acquisizione delle immagini digitali rumore e artefatti sono il problema principale che possiamo incontrare. Nel caso dell'imaging biomedico il rumore di un'immagine può avere un'impatto significativo nell'interpretazione da parte dell'operatore e nello sviluppo di metodi computer-assisted. Il rumore e gli artefatti rendono l'estrazione delle feature, l'analisi, il riconoscimento e le misure quantitative inaffidabili.

#### 4.1.1 Funzione di denoising: hard, soft e affine thresholding

Anche se nella sezione 2.3.5 abbiamo supposto che, per approssimazione, il rumore di tipo speckle può essere assimilato a un rumore gaussiano bianco, bisogna aggiungere altre considerazioni sulla struttura dello speckle. Le "macchioline", chiare o scure, hanno simmetria circolare, saranno quindi presenti in tutte le bande, con una intensità più bassa rispetto alle strutture con una chiara direzionalità. Un semplice metodo di denoise consiste nell' annullare i valori di ogni banda in un intorno dello zero, il tutto per ogni livello.

La struttura a macchioline dello speckle confonde facilmente i dettagli delle immagini: a risentire maggiormente dell'effetto di questo tipo di noise sono i contorni e le strutture sottili. Una scelta sbagliata della funzione di denoising porta sì ad eliminare lo speckle ma anche a perdere buona parte delle informazioni dell'immagine originale. Nel caso citato precedentemente delle strutture sottili, un denoising eccessivamente elevato fa perdere facilmente la continuità della struttura.

L'operazione di denoise avviene al termine della scomposizione piramidale. Vogliamo preservare il contenuto dell'immagine che corrisponde a strutture con una direzionalità ben precisa. La funzione viene applicata alle immagini filtrate con i filtri passa-banda: si può fissare un diverso valore di soglia che dipende sia dalla direzione che dal livello che stiamo considerando. Ad esempio, le immagini che hanno una direzione privilegiata conterranno la maggior parte delle informazioni interessanti nella banda con direzione parallela, ed eventualmente nelle due direzioni con gli angoli adiacenti a destra e a sinistra della direzione principale. Se, al contrario, cerchiamo la banda con la minore informazione, e quindi dove il noise è più facilmente riconoscibile, basta selezionare la banda con direzione opposta alla direzione principale dell'immagine (4.2.2).

Le funzioni scelte per il denoise sono simili a quelle già sfruttate per la discrete wavelet transform [15], ma modificate in modo da avere una maggiore smoothness.
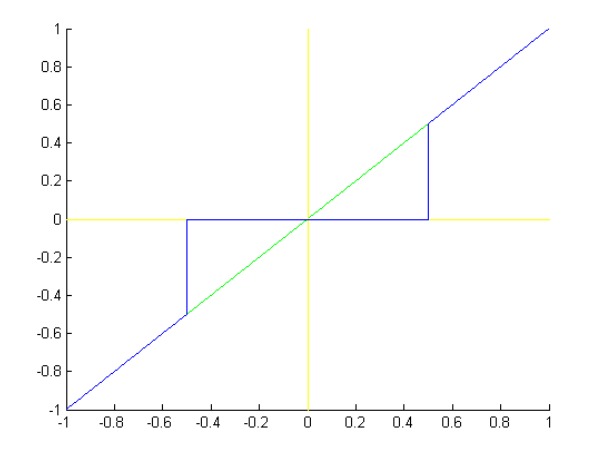

Figura 4.1: Hard threshold con  $T = 0.5$ .

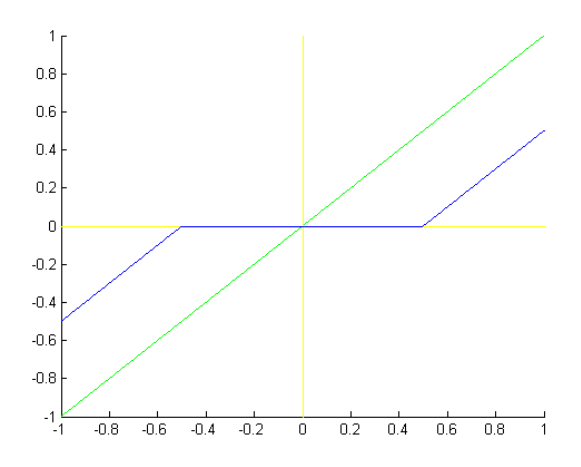

Figura 4.2: Soft threshold con  $T = 0.5$ .

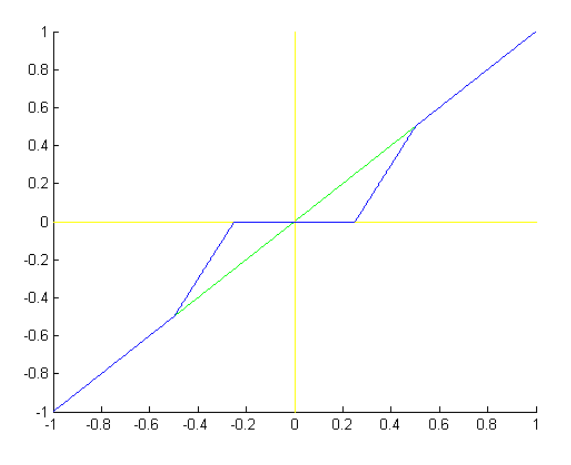

Figura 4.3: Affine threshold con  $T = 0.5$ .

Gli operatori tipici per il denoise sono *hard thresholding*:

$$
\rho_T(x) = \begin{cases} x, & \text{se} \quad |x| > T \\ 0, & \text{se} \quad |x| \le T \end{cases} \tag{4.1}
$$

*soft thresholding*:

$$
\rho_T(x) = \begin{cases} x - T, & \text{se} \quad x \ge T \\ x + T, & \text{se} \quad x \le -T \\ 0, & \text{se} \quad |x| < T \end{cases} \tag{4.2}
$$

e *affine thresholding*:

$$
\rho_T(x) = \begin{cases} x, & \text{se} & |x| \ge T \\ 2x + T, & \text{se} & -T \le x \le -T/2 \\ 2x - T, & \text{se} & T/2 \le x \le T \\ 0 & \text{se} & |x| < T/2 \end{cases} \tag{4.3}
$$

dove ρ*<sup>T</sup>* (*x*) è la funzione di denoise che viene applicata ad ogni pixel *x* dell'immagine.

Data la struttura di queste tre funzioni possiamo usarle per creare delle categorie di funzioni dalla struttura analoga con caratteristiche di smoothness diverse.

La prima funzione implementata rientra nella categoria "affine thresholding", ed è una modifica della funzione presentata in [12]:

$$
\rho_{T,S}(x) = \frac{x}{1 + exp(-S|x - T|)}
$$
\n(4.4)

dove la funzione  $\rho_{T,S}(x)$  viene applicata ad ogni pixel dell'immagine filtrata con il filtro passa-banda per tutte le direzioni, *T* è la soglia dei valori posti a zero, *S* è la sharpness della funzione.

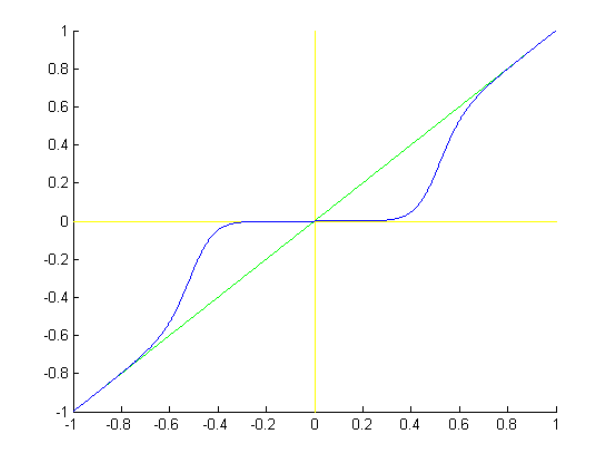

Figura 4.4: Affine thresholding con  $T = 0.5$  e  $S = 20$ .

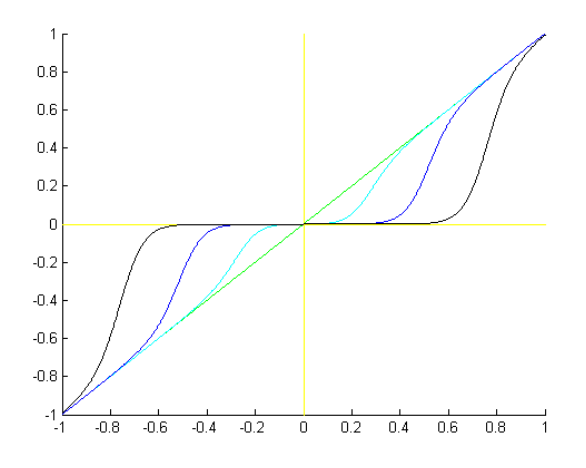

Figura 4.5: Affine thresholding con  $T = 0.25, 0.5, 0.75$  (in ordine funzione azzurra, blu, nera) e  $S = 20$ .

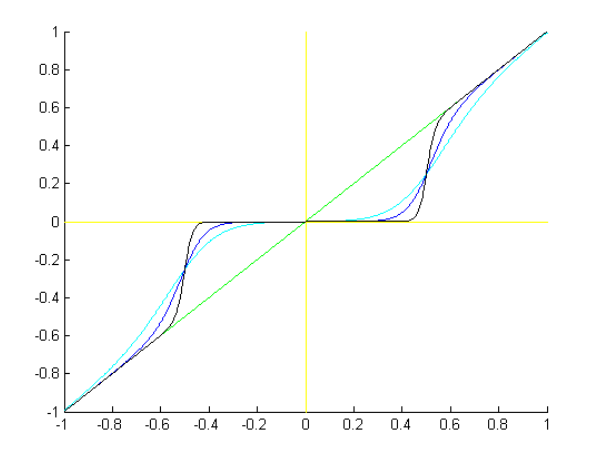

Figura 4.6: Affine thresholding con  $T = 0.5$  e  $S = 10,20,60$  (in ordine funzione azzurra, blu, nera).

La seconda funzione implementata, scelta nella versione finale dell'algoritmo, modifica la precedente per darle le caratteristiche della categoria "hard thresholding":

$$
\rho_{T,S,a}(x) = (ae^{-(x-1)^2} - ae^{-(x+1)^2}) + \frac{x}{1 + exp(-10S|x-T|)}
$$
(4.5)

I parametri sono gli stessi dell' equazione 4.4, in più abbiamo *a* che regola quanto la funzione sia asintotica a  $\rho_{T,S,a}(x) = x$  oltre la soglia *T* (impostare questo parametro può risultare utile nel caso di immagini a basso contrasto).

E' stato scelto l'utilizzo della funzione 4.5 nella versione finale dell'algoritmo in quanto, a parità di risultati nell'eliminazione dello speckle con la funzione 4.4, questa funzione preserva maggiormente la leggibilità dei contorni delle strutture.

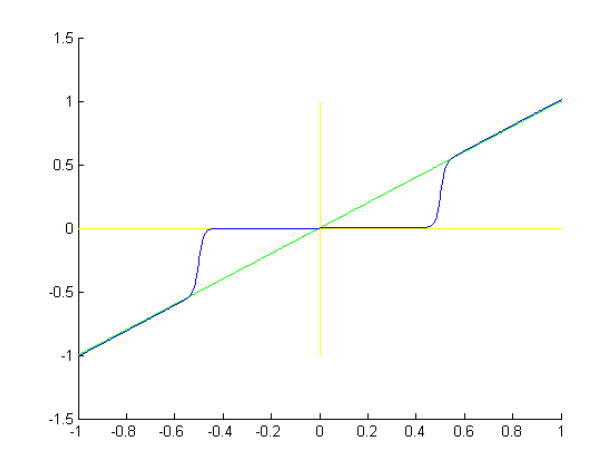

Figura 4.7: Hard thresholding con  $T = 0.5$ ,  $S = 10$ ,  $a = 0.01$ .

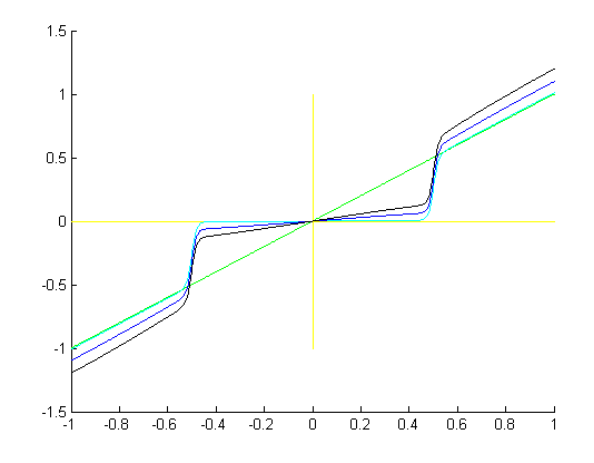

Figura 4.8: Hard thresholding con  $T = 0.5$ ,  $S = 10$  e  $a = 0.01$ , 0.1, 0.2 (in ordine funzione azzurra, blu, nera).

#### 4.1.2 Stima del noise

Il problema che ci poniamo in questo paragrafo è quello di stimare i parametri per le funzioni di denoise a partire dalle linee di vista prodotte dall'ecografo. Alcune assunzioni sul tipo di speckle e sull'intensità del noise possono essere fatte a partire dal tipo di sonda utilizzata (sonda lineare, convex, phased). Ad esempio, lo speckle formato durante l'utilizzo di una sonda ad alta frequenza avrà una granularità più fine rispetto alla granularità che otteniamo con una sonda a bassa frequenza. La dimensione delle strutture dello speckle, inoltre, varia in base alla distanza dell'oggetto scatteratore dal trasduttore che emette l'onda (figura 2.8).

La stima del noise utilizzata è molto semplice e sfrutta le informazioni che ricaviamo dalla scomposizione piramidale.

Consideriamo un'immagine *I* priva di noise e il livello a più alta definizione della piramide: l'immagine elaborata con il filtro passa-basso viene suddivisa nelle sue componenti direzionali. Sommiamo tutte le componenti direzionali in valore assoluto: l'immagine risultante *J* sarà formata dai contorni delle strutture (bianchi, massima intensità, su sfondo nero). Calcoliamo l'istogramma dell'immagine *J*: il bin in cui troviamo il numero massimo di pixel è lo "zero", e corrisponde ai pixel del background. Consideriamo adesso un'immagine con noise e ripetiamo lo stesso procedimento: il picco dell'istogramma non sarà più in corrispondenza dello zero ma sarà spostato a destra, di un numero di bin in relazione con l'intensità del noise. Eliminare il noise diventa così corrispondente a riportare il picco dell'istogramma sul bin zero. La distanza del picco dallo zero ci dà l'informazione necessaria per stabilire il range dei valori che verranno messi a zero dalla funzione di denoise, ad esempio nella funzione 4.4 il range ci darà il valore di *T*. Impostando il valore del range con il picco, in molti casi il noise è sottostimato. Si possono stabilire delle regole per determinare quanta parte della "campana" della distribuzione dei valori si può portare a convergere nel bin zero. Bisogna tenere conto che il nostro obbiettivo è una stima iniziale del noise, per avere una prima ricostruzione accettabile. In seguito si può ipotizzare di avere un metodo per poter aumentare o diminuire il livello di denoise a piacere.

Per rendere più efficace il denoise, possiamo suddividere l'immagine *J* in due o più parti in base alle caratteristiche dello speckle. Ad esempio, suddividiamo *J* in due parti: una più vicina al trasduttore e l'altra più lontana. Lo speckle più vicino al trasduttore, come si è già fatto notare, ha una granularità più fine quindi il range dei valori da porre uguali a zero sarà più piccolo rispetto al range necessario per le aree più distanti. Possiamo così trovare due istogrammi e due range diversi da utilizzare per il denoise.

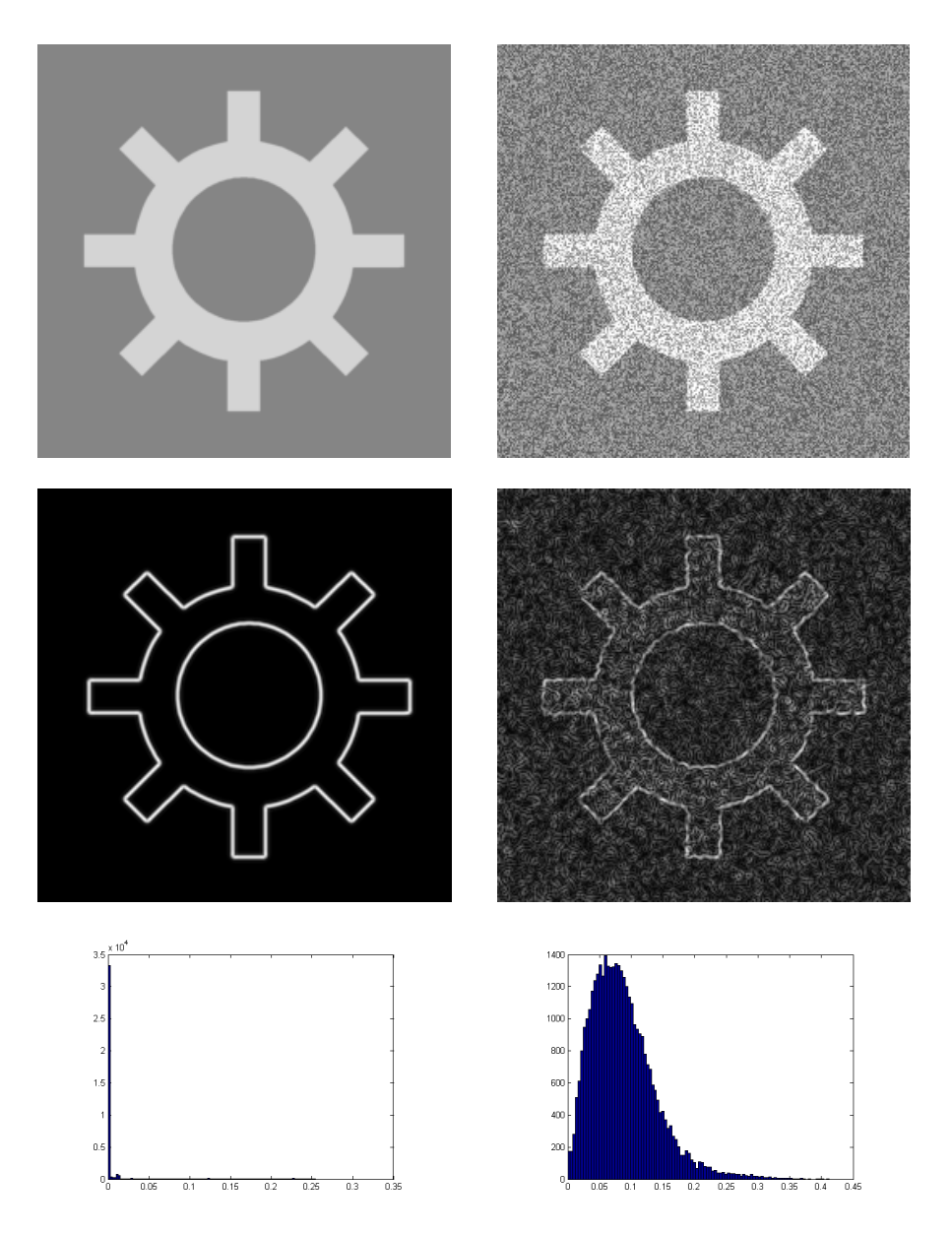

#### 4.1.3 Gestione delle alte frequenze

Le componenti ad alta frequenza dell'immagine ecografica vengono separate da quelle a bassa frequenza all'inizio della scomposizione piramidale. Le elaborazioni sucessive di denoise ed enhancement vengono quindi eseguite sulla componente filtrata con il passa-basso. Come è logico aspettarsi, una parte del rumore iniziale dell'immagine si trova nella componente passa-alto. Questa componente conter-

rà principalmente rumore, ma anche buona parte dei dettagli fini dell'immagine originale, quali ad esempio i contorni delle strutture. Si pone quindi il seguente problema: se eseguire o meno un filtraggio anche sulla componente passa-alto, per ottenere un maggiore livello di denoise. Dopo alcune prove di filtraggio della componente, si nota subito, sì un miglioramento dal punto di vista della rimozione del rumore, ma anche una perdita di dettaglio e di leggibilità delle strutture (figura 4.9).

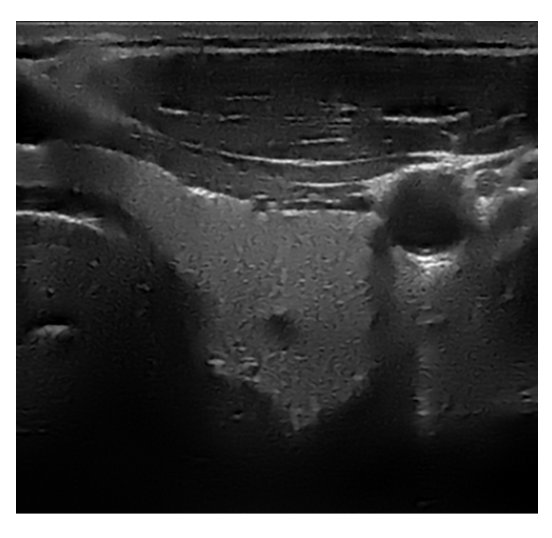

Figura 4.9: Immagine la cui componente ad alta frequenza è stata filtrata con un filtro media

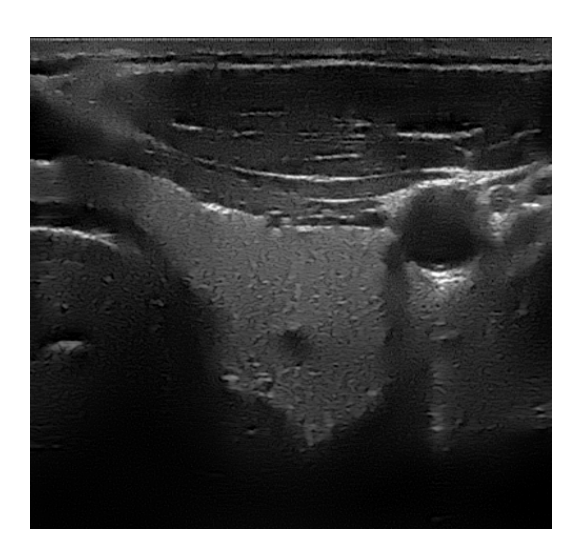

Figura 4.10: Immagine la cui componente ad alta frequenza non è stata filtrata.

Se a livello di linee di vista può sembrare molto comodo lasciare inalterata la componente passa-alto, bisogna però tenere conto del sucessivo passo di elaborazione dell'immagine: la scan conversion (2.3.4). Dopo questa elaborazione infatti le linee di vista vengono interpolate in base alle caratteristiche della sonda. La grana fine dei dettagli delle componenti ad alta frequenza viene quindi "allargata" dall'interpolazione, aggiungendo così, oltre ai contorni degli oggetti anche una parte del rumore iniziale. E' inevitabile trovare un giusto compromesso su quanta parte della componente passa-alto mantenere nell'elaborazione finale, in modo da preservare al meglio la leggibilità dell'immagine senza mantenere parte del rumore.

#### 4.2 Enhancement

Le immagini ottenute con il solo denoising non hanno un elevato range di intensità della scala di grigio. Buona parte del contrasto dell'immagine originale viene diluito durante il filtraggio. Ciò che vogliamo ottenere è che l'immagine finale abbia almeno lo stesso range dinamico dell'immagine di partenza. Un contrasto più forte può essere impostato dall'operatore dell'ecografo successivamente per ottenere una migliore visualizzazione delle strutture. Nonostante potrebbe sembrare utile regolare il contrasto dell'immagine in modo da avere una visione "tridimensionale" delle strutture, bisogna tenere conto che le dimensioni delle strutture non devono essere modificate dall'elaborazione. Un contrasto eccessivo potrebbe trasformare gli oggetti visualizzati, ottenendo una dimensione maggiore di quella dell'immagine di partenza. Alcune strutture in cui si potrebbero avere dei problemi sono ad esempio: pareti di vasi sanguigni, noduli su cui potrebbe essere necessario eseguire delle misurazioni a fine diagnostico. Le misurazioni verrebbero falsate dell'enhancement, aumentando la possibilità di errori nella diagnosi da parte dell'operatore. Bisogna quindi riuscire a trovare un buon compromesso tra la "leggibilità" dell'immagine e la sua valenza diagnotisca.

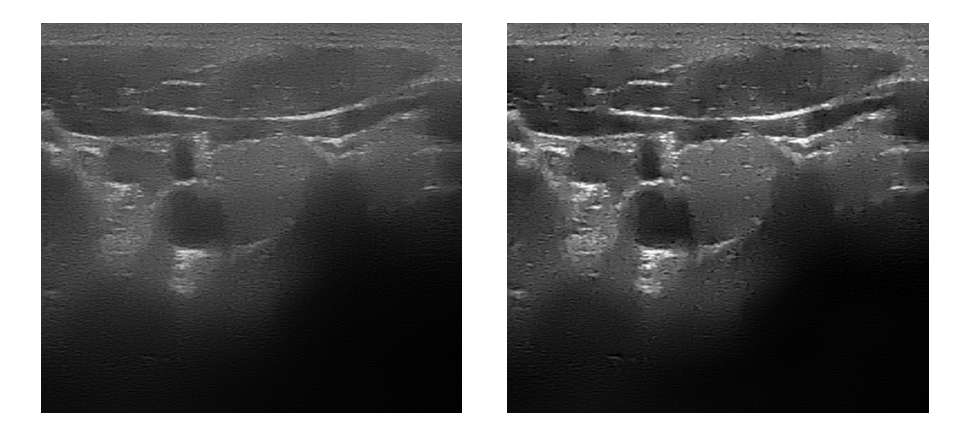

Figura 4.11: Immagine senza enhancement e immagini con l'enhancement proposto in questo capitolo.

#### 4.2.1 Funzione di enhancement

Rispetto a [13], dove denoise e enhancement sono effettuati in un unico passo, si è scelto di separare le parti di denoise e enhancement in due funzioni distinte. Questo permette di avere un maggiore controllo sulla forma della funzione e di filtrare l'immagine in momenti distinti della scomposizione piramidale.

La forma della funzione è volutamente non simmetrica, in base alle caratteristiche dell'immagine può essere necessario trattare le zone chiare e le zone scure in modo indipendente. Nella maggioranza dei casi analizzati si rende necessario una maggiore saturazione dei bianchi rispetto ai neri. Questo per evitare, come si era già accennato precedentemente, di ottenere dimensioni falsate dall'elaborazione.

$$
f(x) = \begin{cases} T_1 + \overline{u_1} & \text{if} \quad T_1 \le |x| \le T_2 \\ T_3 + \overline{u_2} & \text{if} \quad T_4 \le |x| \le T_3 \\ x & \text{altrimenti} \end{cases} \tag{4.6}
$$

dove *x* è il pixel che stiamo considerando e abbiamo:

$$
\overline{u_1} = a(T_2 - T_1)(sign(c(u_1 - b)) - sign(-c(u_1 + b)))
$$
\n(4.7)

$$
u_1 = (|x| - T_1)/(T_2 - T_1)
$$
\n(4.8)

per i pixel di valore positivo, mentre per i pixel di valore negativo abbiamo:

$$
\overline{u_2} = a(T_4 - T_3)(sign(c(u_2 - b)) - sign(-c(u_2 + b)))
$$
\n(4.9)

$$
u_2 = (|x| - T_3)/(T_4 - T_3)
$$
\n(4.10)

*b* ∈ (0,1),  $0 \le T_1 \le T_2 \le 1$ ,  $-1 \le T_4 \le T_3 \le 0$ , *c* è un fattore moltiplicativo, e *a* può essere calcolato come:

$$
a = \frac{1}{sign(c(1-b)) - sign(-c(1+b))}
$$
(4.11)

$$
sigm(x) = \frac{1}{1 + e^{-x}}\tag{4.12}
$$

Come si può vedere dalle figure 4.12, 4.13 e 4.14 i parametri *c* e *b* permettono una scelta molto flessibile della funzione di enhancement, mentre gli intervalli [*T*1;*T*2] e [*T*4;*T*3] danno la possibilità di selezionare in modo preciso i range di valori su cui operare.

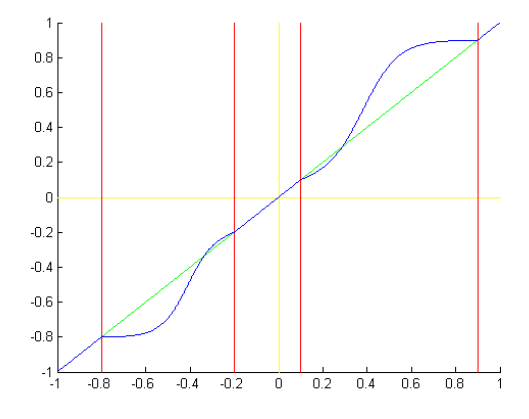

Figura 4.12: Esempio di funzione di enhancement con  $[T_1; T_2] = [0.1; 0.9]$ ,  $[T_4; T_3] = [-0.8; -0.2], b = 0.35, c = 10.$ 

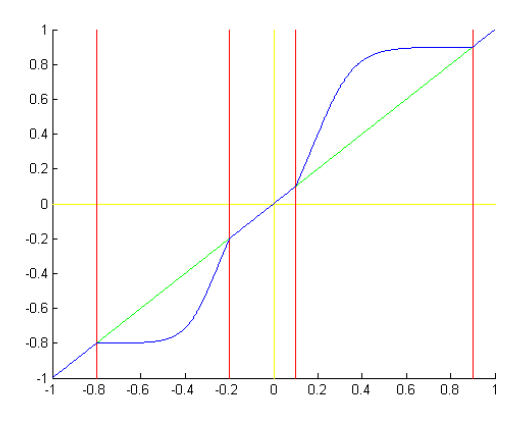

Figura 4.13: Esempio di funzione di enhancement con  $[T_1; T_2] = [0.1; 0.9]$ , [*T*4;*T*3] = [*−*0*.*8;*−*0*.*2], *b* = 0*.*15, *c* = 10.

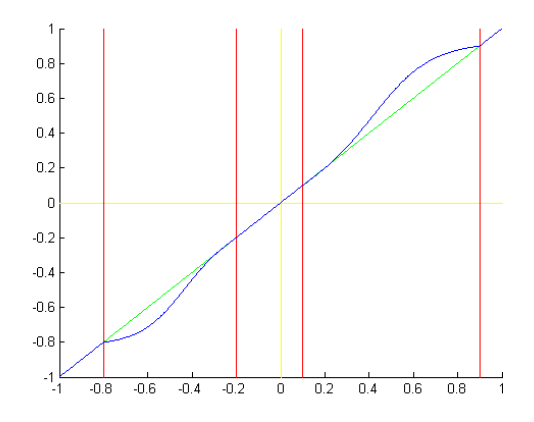

Figura 4.14: Esempio di funzione di enhancement con  $[T_1; T_2] = [0.1; 0.9]$ ,  $[T_4; T_3] = [-0.8; -0.2], b = 0.45, c = 6.$ 

#### 4.2.2 Enhancement selettivo

Analizzando la scomposizione in bande delle immagini possiamo notare come, in alcuni casi, le informazioni siano presenti solo in un sottoinsieme delle bande. Nel caso di immagini con una direzionalità precisa avremo le informazioni nella banda con direzione parallela. Il noise si concentrerà invece nella banda con direzione opposta. Ad esempio nella figura 4.15 si può individuare come direzione predominante delle strutture, quella parallela ai fronti d'onda generati dal trasduttore. La direzione opposta conterrà quasi esclusivamente speckle.

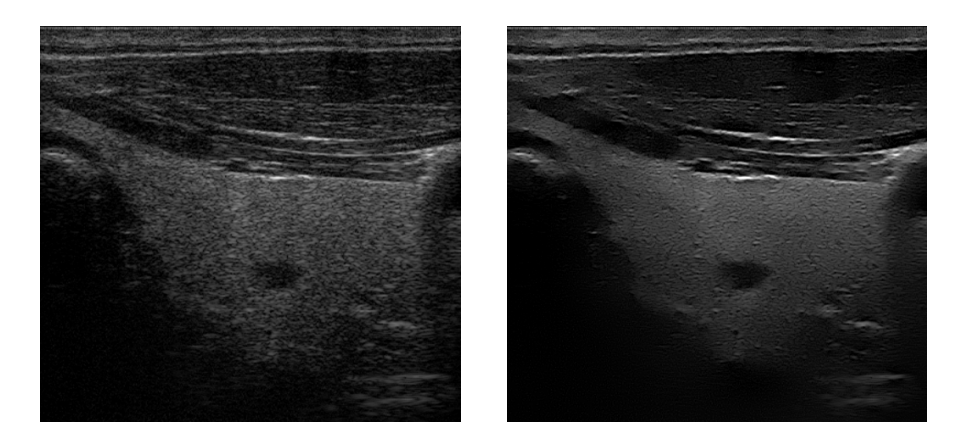

Figura 4.15: Immagine da sonda lineare e versione elaborata.

Distinguere le bande contenenti informazioni da quelle contenenti noise può essere facilmente eseguito, a livello di programma, controllando il range dei valori presenti. Se la banda contiene molte informazioni rilevanti il range dei valori sarà abbastanza ampio: infatti la presenza di strutture parallele alla direzione del filtro passa-banda porta ad avere, nell'immagine filtrata, pixel con una forte intensità, in scala di grigio. Mentre se la banda contiene principalmente speckle il range di valori sarà limitato. In particolare la banda contenente speckle avrà il range più piccolo rispetto a quello delle altre bande. Ad esempio nella figura 4.16 abbiamo la scomposizione in bande dell'immagine in 4.15. Il range dei valori nella direzione 0*◦* è di [*−*0*.*29; 0*.*292] mentre nella direzione 90*◦* è di [*−*0*.*0763; 0*.*0811]. In base a queste considerazioni si può decidere di trattare le bande in modo indipendente per quando riguarda il denoise e l'enhancement. Il denoise può essere eseguito con intervalli più o meno ampi in base alle caratteristiche delle bande.

In certi casi può anche essere utile azzerare totalmente la banda che contiene la maggior percentuale di noise.

Queste considerazioni valgono soprattutto per le immagini ottenute da sonde lineari e da alcune sonde convesse, in base all'apertura del campo di vista. Nelle sonde lineari, infatti, la geometria delle linee di vista è uguale a quella dell'immagine finale, a meno di una interpolazione che allarga l'immagine nella direzione parallela a quella dei fronti d'onda della sonda (2.3.1). Le direzioni privilegiate, che troviamo nelle linee di vista, corrispondono alle direzioni reali degli oggetti analizzati. Ciò non è più valido nel caso di sonde con un ampio campo di vista: l'interpolazione esegue una trasformazione complessa tra le linee di vista e l'immagine finale. Ad esempio, le strutture che appaiono orizzontali nelle linee di vista, nell'immagine finale sono convesse. Strutture che potrebbero apparire non rilevanti nelle linee di vista potrebbero in realtà avere una grossa importanza dopo la scan conversion per la continuità dell'immagine. Privilegiare una direzione particolare, traendo le informazioni dalle linee di vista, può creare dei problemi nell'immagine dopo la scan conversion, perdendo la definizione di alcuni contorni.

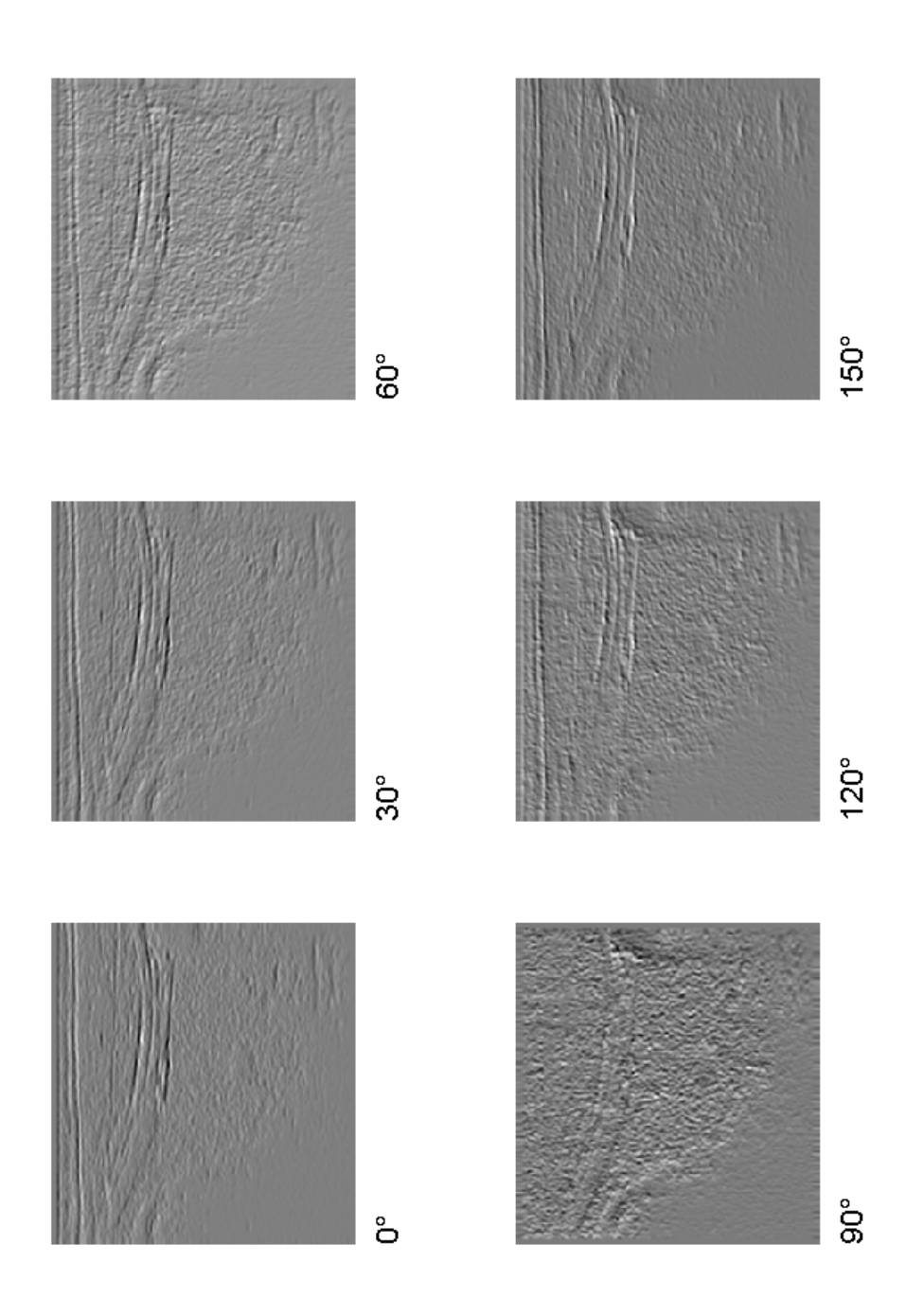

Figura 4.16: Scomposizione in bande dell'immagine 4.15.

#### 4.2.3 Enhancement delle strutture

Come abbiamo visto nel capitolo 4.1.2 la somma della scomposizione in banda ad un certo livello, presa in valore assoluto, ci fornisce un'immagine contenente i contorni delle strutture dell'immagine originale.

L'immagine con i contorni può venire sfruttata anche per l'enhancement delle strutture, oltre che per la stima del noise. Dopo aver filtrato tutte le bande della scomposizione, ed aver eliminato una parte del noise, si può eseguire nuovamente la somma delle bande in valore assoluto. Questa nuova immagine dovrebbe essere priva di gran parte del rumore che trovavamo precedentemente nel background. Memorizziamo tutte le immagini somma, per ogni livello della piramide. Possiamo riutilizzare queste informazioni durante la ricomposizione per accentuare il contrasto dei contorni delle strutture. In particolare l'effetto che si vuole ottenere è quello di avere un contrasto ben marcato dei bordi. Per ottenere ciò, bisogna intervenire nella ricomposizione: partendo dal livello a più bassa definizione, dopo aver ricostruito l'immagine di quel livello, sottraiamo l'immagine somma, moltiplicata per un fattore che regoli l'intensità del contrasto (5.1). La nuova immagine così ottenuta viene passata al livello sucessivo per la ricostruzione al seguente grado di definizione.

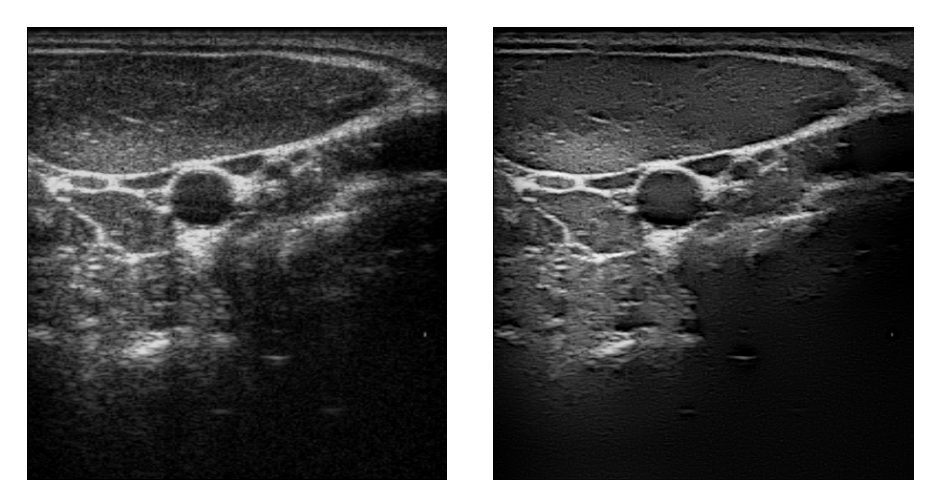

Figura 4.17: Immagine da sonda lineare e versione filtrata con l'enhacement dei contorni.

L'intensità della contornatura nera può essere regolata a piacere variando il fattore moltiplicativo, e va impostato tenendo conto dei parametri che regolano il contrasto globale dell'immagine. L'aggiunta del contorno nero, oltre all'enhancement globale, migliora nettamente la leggibilità dell'immagine finale, ma va impostato con cautela nel caso vadano fatte delle misurazioni sul reperto.

## Capitolo 5

### Implementazione

Parleremo in questo capitolo dello schema implementativo in Matlab della steerable pyramid e dei problemi legati all'implementazione su DSP, dovuti alla necessità di avere un'elaborazione real-time delle linee di vista.

#### 5.1 Implementazione in Matlab

L'implementazione in Matlab segue passo passo lo schema proposto da Simoncelli in [4].

Innanzi tutto vengono calcolate le componenti passa-alto e passa-basso dell'immagine originale, con i filtri *H*<sub>0</sub> e *L*<sub>0</sub> (3.4.1). Quindi, la componente passabasso viene utilizzata per calcolare le immagini sottocampionate. Ad ogni passo di iterazione viene eseguito un filtraggio passa-basso con il filtro *L*<sup>1</sup> e il dimezzamento delle dimensioni delle immagini. Le immagini così ottenute vengono filtrate con il banco di filtri passa-banda, ottenendo altre sei nuove immagini per ogni livello. A questo punto la piramide è completa e si possono eseguire le elaborazioni di denoise ed enhancement sulle scomposizioni in banda. Per eseguire la ricostruzione si procede partendo dall'immagine a più bassa definizione: vengono raddoppiate le dimensioni, inserendo una griglia di zeri, e viene eseguito il filtraggio con il filtro *L*<sup>1</sup> trasposto. L'immagine così ottenuta viene sommata alla somma delle componenti direzionali, per quel livello, filtrate con i filtri passa-banda trasposti. L'immagine risultante viene passata al sucessivo livello di ricostruzione.

Al termine della piramide viene eseguito il filtraggio con il filtro passa-basso *L*<sup>0</sup> trasposto e si somma la componente delle alte frequenze.

Consideriamo la quantità di informazioni memorizzate per eseguire la scomposizione piramidale: per ogni livello, compreso quello a risoluzione piena (come si nota dalle figure 3.1 e 3.2), abbiamo un'immagine, filtrata con *L*1, e *n* immagini filtrate con  $B_0, B_1, \ldots B_{n-1}$ , nel caso abbiamo *n* direzioni (e quindi *n* filtri direzionali). La quantità di memoria occupata dalle  $n+1$  immagini per livello si dimezza man mano che si considerano i livelli a definizione più bassa.

Dal punto di vista del tempo di esecuzione, bisogna considerare che vengono eseguite  $n+1$  convoluzioni per livello. Il possibile collo di bottiglia che possiamo trovare nell'algoritmo, nella situazione in cui il tempo di esecuzione sia un fattore critico, risiede nell'elaborazione del livello a definizione massima. Questo aspetto deve essere tenuto in considerazione nello sviluppo delle DSP da utilizzare sulle macchine ecografiche (5.2).

Il codice in Matlab della steerable pyramid si può trovare nell'appendice D.

#### 5.1.1 Errore di ricostruzione

La steerable pyramid è un metodo di scomposizione di un'immagine invertibile. Non introduce aliasing o altri artefatti (3.1). Vogliamo qui stimare l'errore introdotto ricostruendo un'immagine dalla sua scomposizione piramidale.

Per calcolare l'errore di ricostruzione è stata adottato il Normalized Root Mean Square Error (la radice della media dei quadrati normalizzata):

$$
NRMS error = \sqrt{\frac{\sum_{x} \sum_{y} |I(x, y) - I'(x, y)|^2}{\sum_{x} \sum_{y} |I(x, y)|^2}}
$$
(5.1)

dove *I* è l'immagine originale, *I*'è l'immagine ricostruita. Il valore di Signal to Noise Ratio (SNR), misurato in decibel (*dB*), può essere calcolato come:

$$
SNR = -10log_{10}(NRMS\ error)
$$
\n(5.2)

La scomposizione è stata testata sia su immagini di prova, che su linee di vista reali, con buoni risultati.

|                       |              | Immagine       | $SNR$ $(dB)$ |
|-----------------------|--------------|----------------|--------------|
| Immagine              | $SNR$ $(dB)$ | ConvexKidney   | 10.7323      |
| cameraman             | 11.8718      | ConvexLiver    | 9.8013       |
| circuit               | 10.6678      | LinearCarothid | 9.6627       |
| westconcordorthophoto | 12.3794      | LinearThyroid  | 11.2057      |
| gear                  | 14.0356      | PhasedHeart1   | 9.8739       |
|                       |              | PhasedHeart2   | 9.1880       |

Tabella 5.1: Errore di ricostruzione su immagini di prova e su linee di vista.

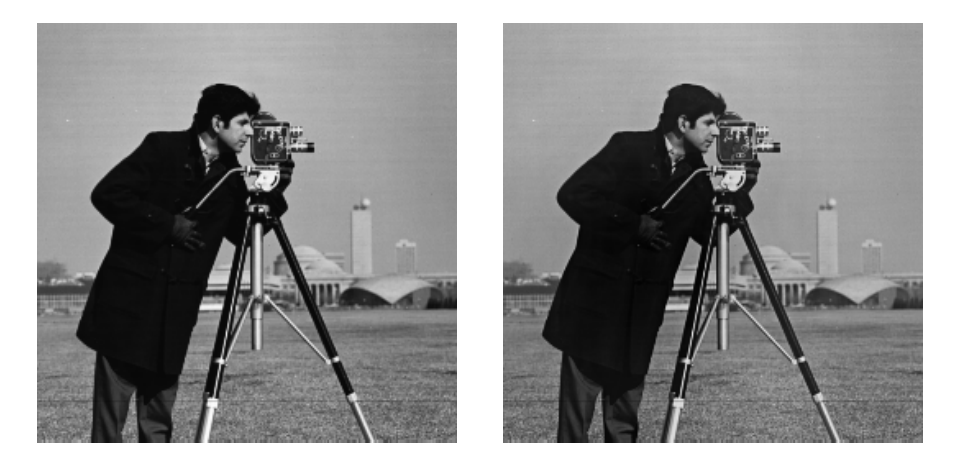

Figura 5.1: Immagine di testing e ricostruzione. *SNR* = 11*.*8718 *dB*.

### 5.2 DSP e real-time

L'implementazione sulle macchine ecografiche dell'algoritmo è soggetta a vincoli di tempo molto precisi. L'analisi deve poter essere eseguita in real-time. Abbiamo quindi bisogno di produrre in output almeno 30 frame per secondo, in modo da avere una visualizzazione fluida durante l'analisi.

Il metodo più semplice per ottenere il frame-rate richiesto è quello di utilizzare più microprocessori DSP (Digital Signal Processor) in parallelo. La struttura della steerable pyramid non si presta a semplici suddivisioni. Se infatti la scomposizione può essere eseguita in parallelo su più DSP, questo non è più valido per la ricostruzione. Dopo aver eseguito il sottocampionamento dell'immagine originale, le immagini risultanti possono essere elaborate su DSP distinte per la scomposizione nelle componenti direzionali. Per la ricostruzione, invece, è necessario, ad ogni passo, l'output del passo precedente. Questo rende la suddivisione dell'algoritmo

su più DSP non facile nè conveniente. Per ottenere un migliore frame-rate si possono utilizzare più DSP che elaborano in parallelo frame sequenziali, dove ogni DSP implementa l'intera piramide.

## Capitolo 6

## Conclusioni e sviluppi futuri

Nella tesi è stata studiata la scomposizione piramidale steerable e la sua applicazione alle immagini di tipo ecografico. Sono state quindi sviluppate delle funzioni per il denoise e l'enhancement che permettono un'elaborazione delle linee di vista che dà ottimi risultati dal punto di vista della rimozione del rumore di tipo speckle.

La scelta della steerable pyramid è stata determinante per quanto riguarda la quantità di informazioni sull'immagine che se ne possono ricavare. Grazie infatti all'analisi delle componenti direzionali sui diversi livelli di definizione è stato possibili agire sullo speckle e rimuoverlo senza deteriorare le caratteristiche delle immagini.

Oltre allo studio e allo sviluppo delle funzioni per il denoise e l'enhacement, è stato studiato come ricavare dalla steerable pyramid le informazioni per stimare l'intensità del noise e per migliorare il contrasto delle strutture.

La steerable pyramid è stata testata e implementata dall'Esaote durante lo sviluppo della tesi, su macchinari ecografici, sia di bassa che di fascia medio-alta, ed è stata inserita come metodo di elaborazione delle immagini negli ecografi portatili.

La struttura della steerable pyramid lascia spazio a un buon margine di modifiche ed evoluzioni che possono essere studiate sucessivamente.

Utilizzando l'insieme dei filtri qui proposti, si possono studiare nuove funzioni di denoise ed enhancement, in sostituzione a quelle qui presentate. Le funzioni di denoise ed enhancement sono state studiate, in questo caso, espressamente per le problematiche delle immagini di tipo ecografico. Essendo la scomposizione piramidale multi-purpose, si possono inserire in essa nuove funzioni per elaborare insiemi diversi di immagini con caratteristiche distinte. Il metodo può essere facilmente adattato ad altre immagini di tipo biomedico, quali ad esempio immagini di risonanza magnetica, oppure, cambiando totalmente campo, può essere sfruttato per immagini di tipo astronomico. In [5] la tecnica steerable pyramid viene sfruttata come metodo di regolarizzazione dell'algoritmo per la deconvoluzione Richardson-Lucy.

Un'altra modifica alla scomposizione qui proposta può essere implementare un nuovo insieme di filtri steerable, che segua i requisiti proposti per avere una piramide invertibile. Si possono, ad esempio, scegliere filtri gaussiani con un ordine della derivata diverso.

Rimanendo nell'ambito delle immagini ecografiche, si può ipotizzare di studiare insiemi di filtri le cui caratteristiche siano legate al tipo di sonda utilizzata. In particolare, nel caso di sonde convesse o phased, si possono sviluppare i filtri in modo tale che la loro geometria tenga conto dell'ampiezza dell'angolo del campo visivo. Il filtraggio verrebbe quindi eseguito con filtri direzionali coerenti con la geometria delle strutture osservate, differente della geometria che troviamo nelle linee di vista, su cui attualmente viene eseguita la scoposizione. Il metodo permetterebbe quindi di anticipare e migliorare parte dell'elaborazione eseguita dalla scan conversion.

## Appendice A

## Risultati

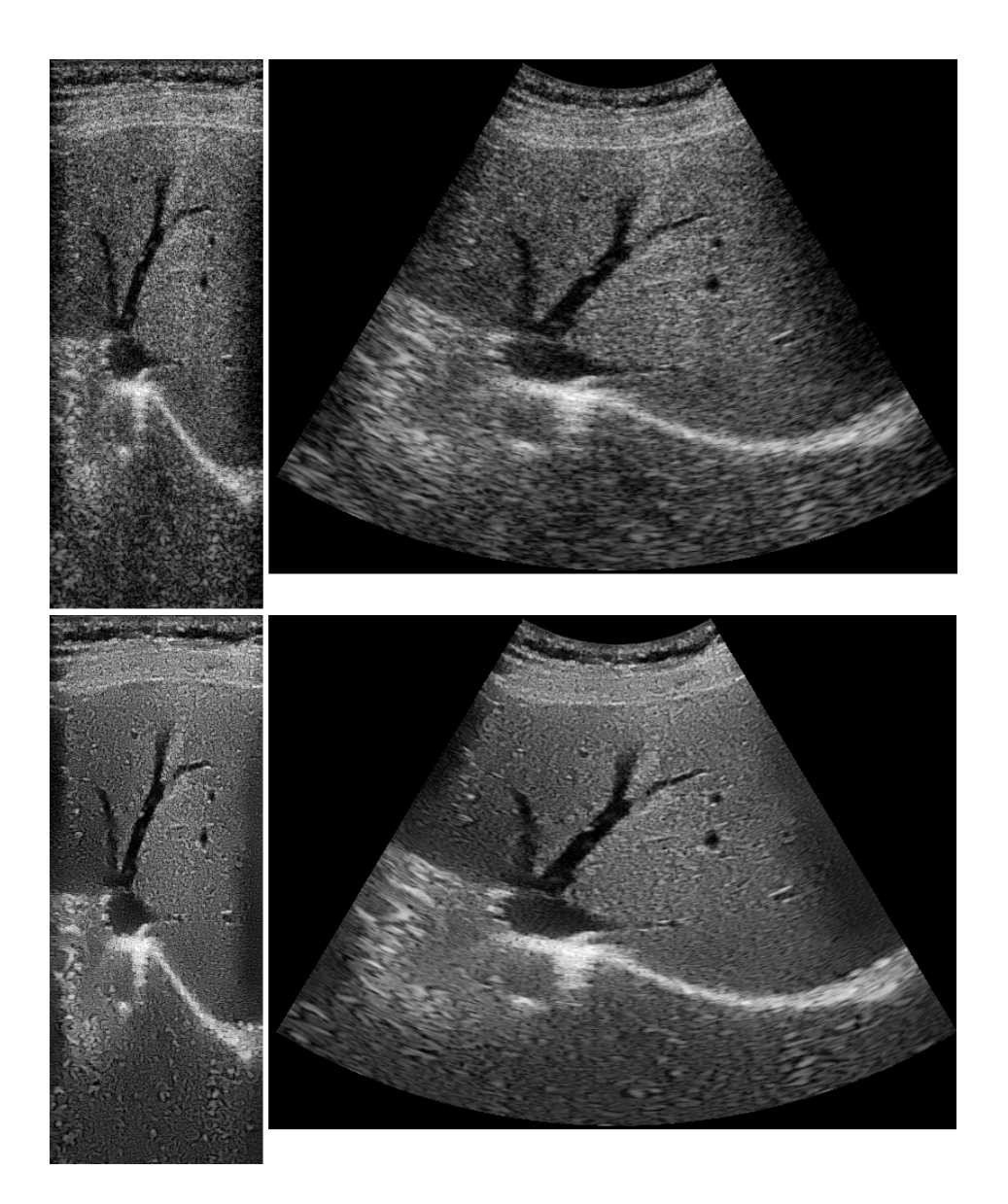

Figura A.1: Immagine da sonda convessa: fegato. Linee di vista, immagine dopo la scan conversion, linee di vista dopo l'elaborazione, ed immagine finale.

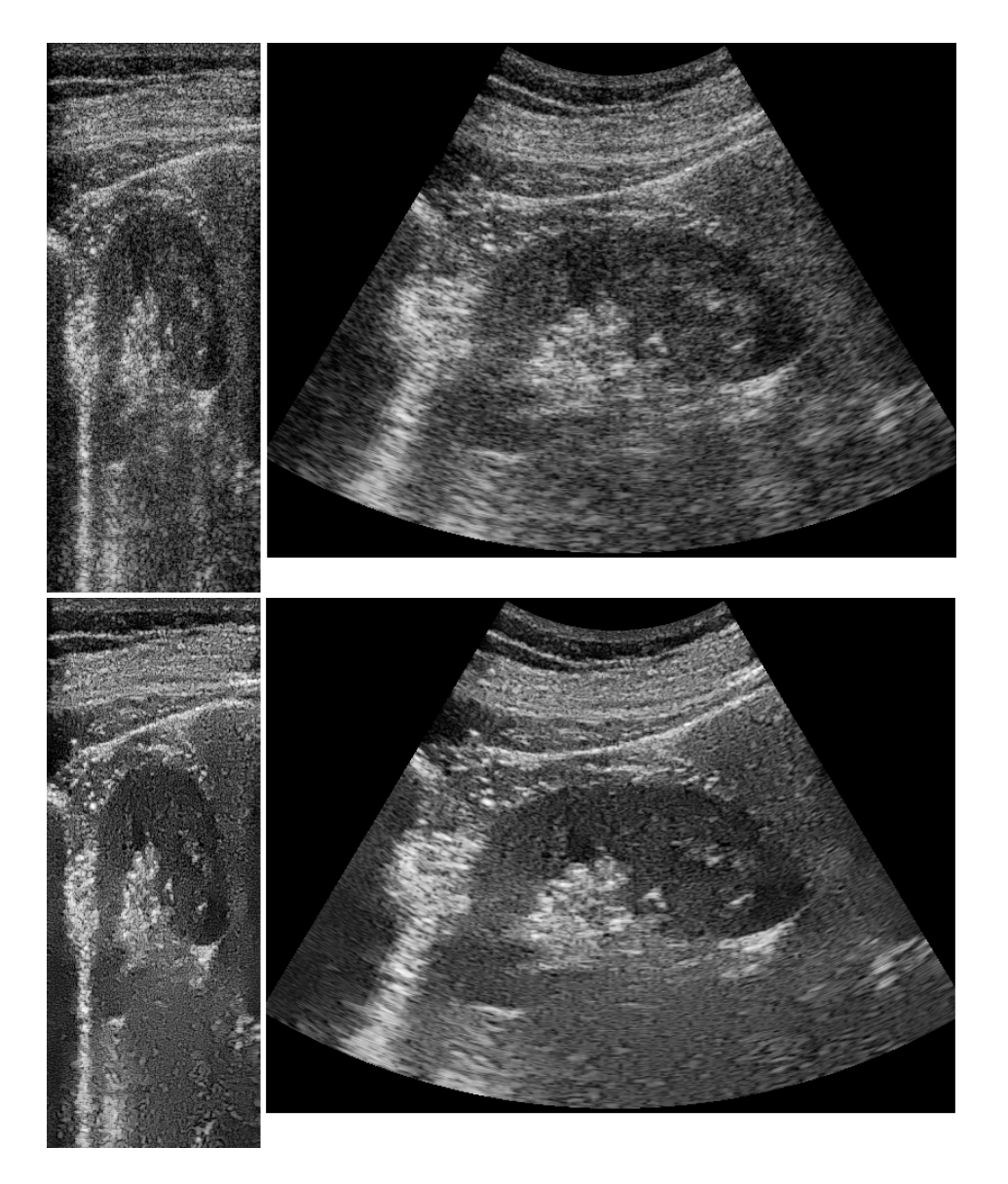

Figura A.2: Immagine da sonda convessa: rene. Linee di vista, immagine dopo la scan conversion, linee di vista dopo l'elaborazione, ed immagine finale.

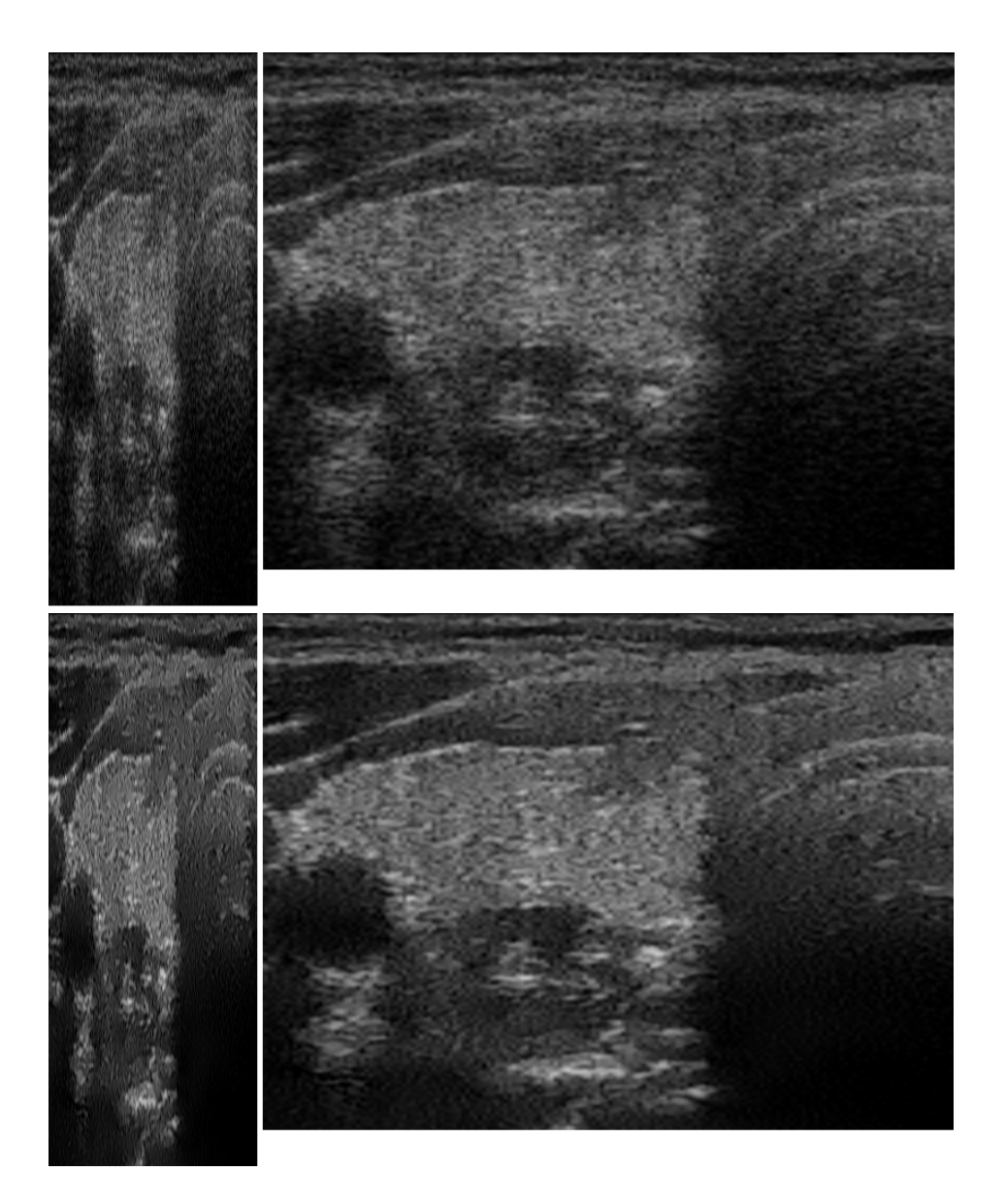

Figura A.3: Immagine da sonda lineare: tiroide. Linee di vista, immagine dopo la scan conversion, linee di vista dopo l'elaborazione, ed immagine finale.

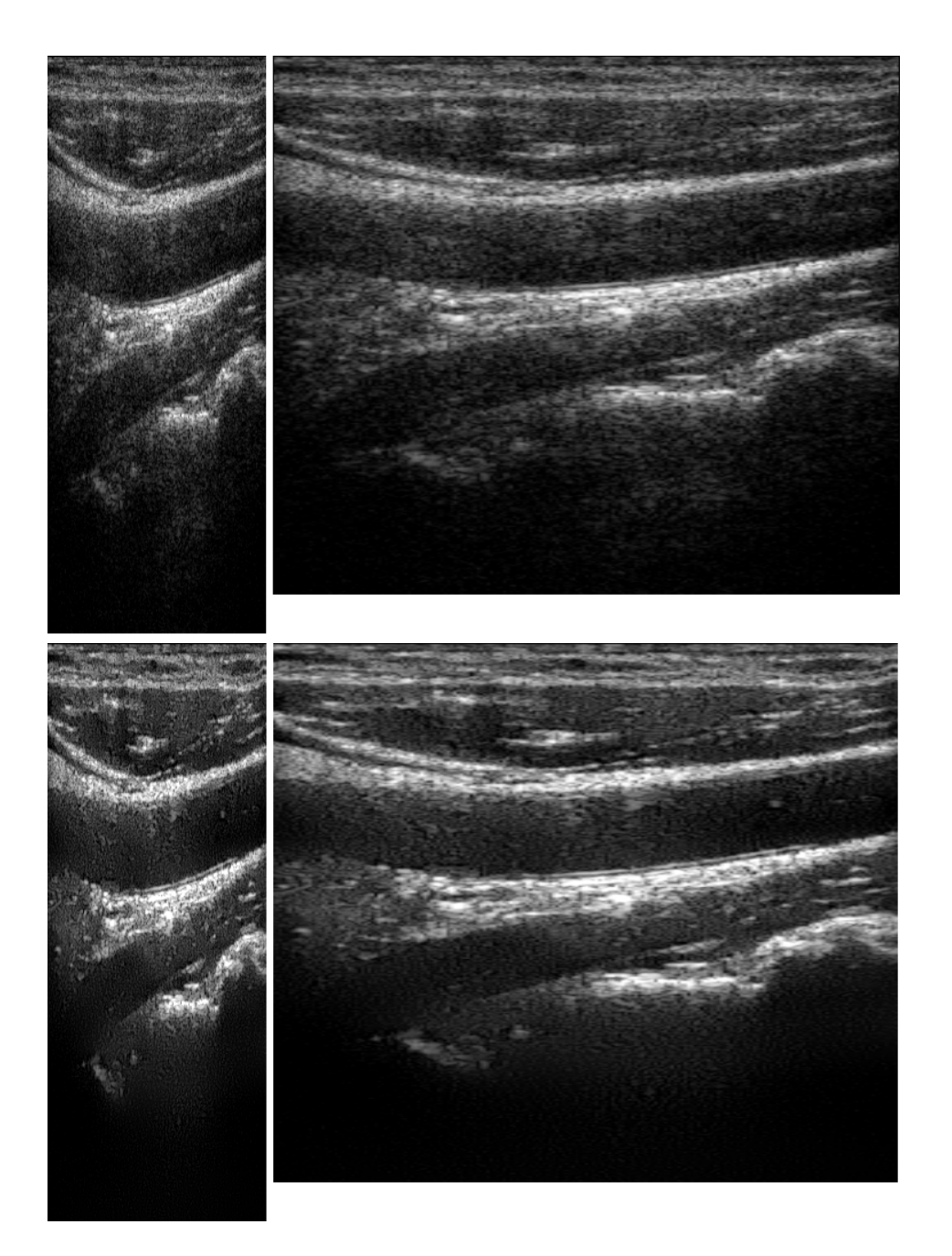

Figura A.4: Immagine da sonda lineare: carotide. Linee di vista, immagine dopo la scan conversion, linee di vista dopo l'elaborazione, ed immagine finale.

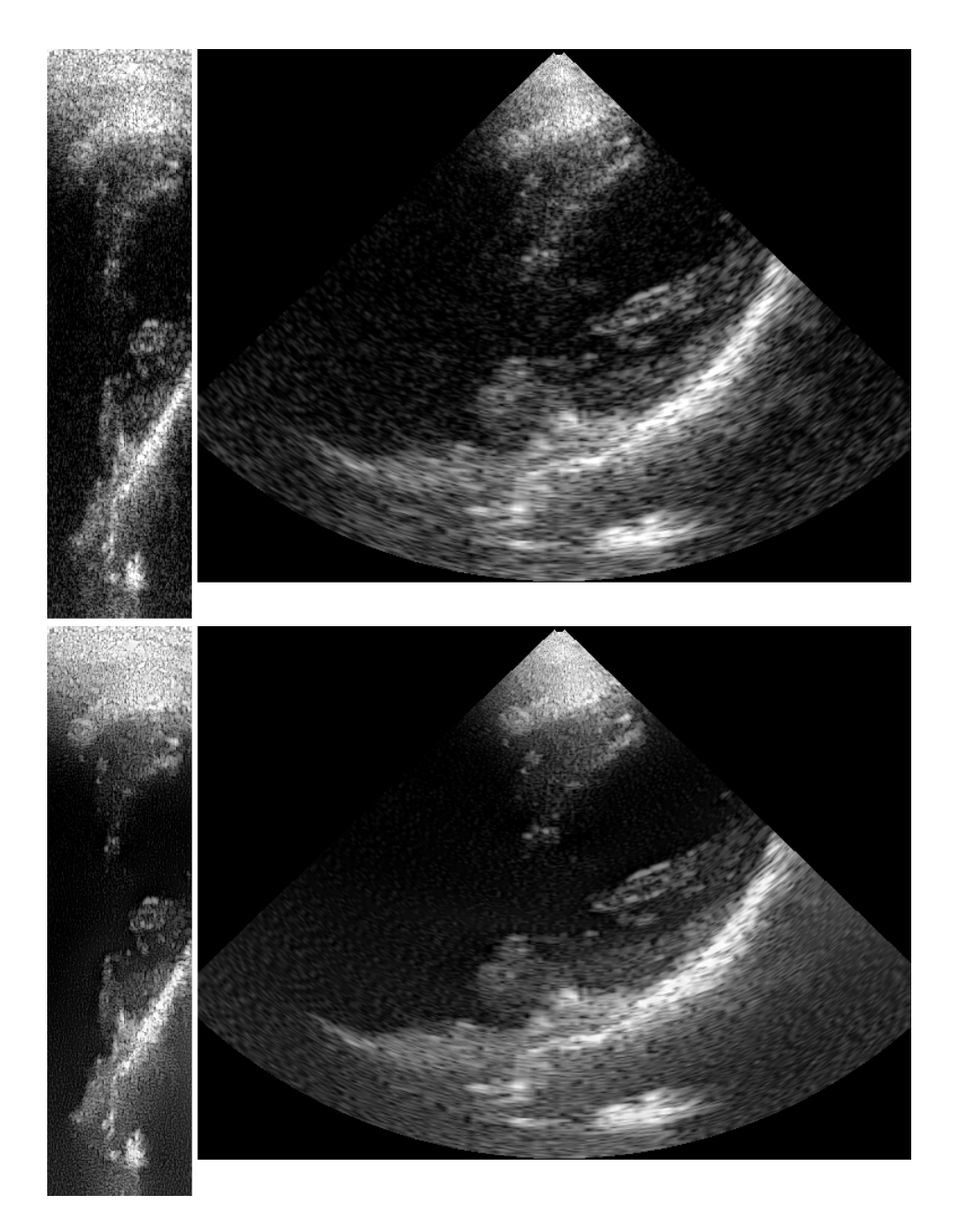

Figura A.5: Immagine da sonda phased: cuore. Linee di vista, immagine dopo la scan conversion, linee di vista dopo l'elaborazione, ed immagine finale.

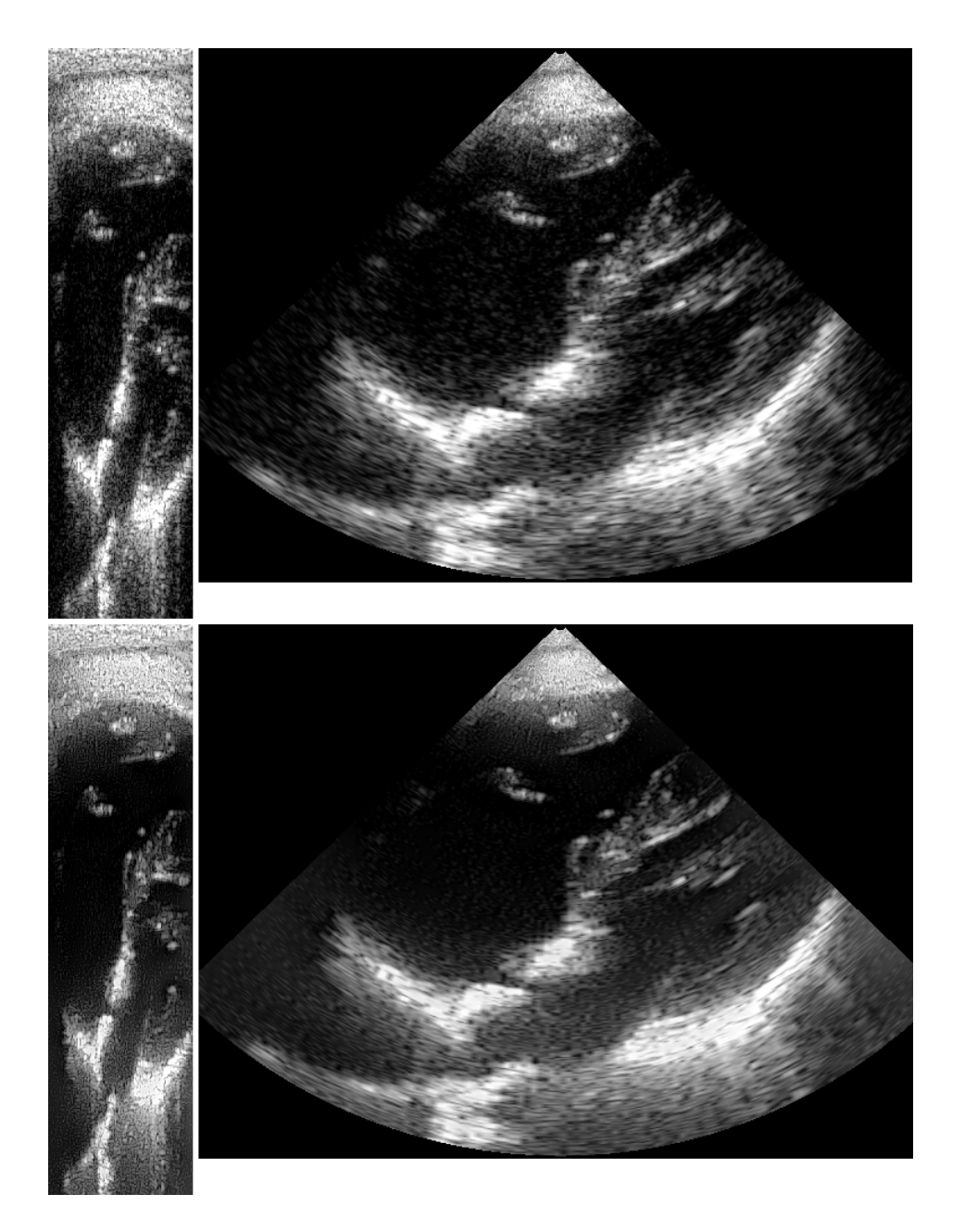

Figura A.6: Immagine da sonda phased: cuore. Linee di vista, immagine dopo la scan conversion, linee di vista dopo l'elaborazione, ed immagine finale.

## Appendice B

### Trasformata di Hilbert

Definiamo la trasformata di Hilbert di *f*(*x*) come:

$$
F_{Hi}(x) = \frac{1}{\pi} \int_{-\infty}^{\infty} \frac{f(x')dx'}{x' - x}
$$
 (B.1)

*FHi*(*x*) è ottenibile da *f*(*x*) convoluto con (*−*π*x*) *−*1 . Possiamo scrivere la seguente relazione:

$$
F_{Hi}(x) = \frac{-1}{\pi x} \star f(x)
$$
 (B.2)

La trasformata di Fourier di (*−*π*x*) *−*1 è *i sgn s*, che è uguale a +*i* per le *s* positive e a *−i* per quelle negative. La trasformazione di Hilbert è quindi equivalente a un filtraggio in cui l'ampiezza delle componenti dello spettro sono lasciate inalterate, mentre la loro fase è cambiata di  $\pi/2$ , positivamente o negativamente in accordo con il segno di *s*. Siccome l'applicazione di due successive trasformazioni di Hilbert invertono la fase di tutte le componenti, segue che il risultato sarà il negativo della funzione originale. Si può notare che tutte le componenti coseno si trasformano in seni negativi e tutte le componenti seno si trasformano in componenti coseno. Una conseguenza di questo è che la trasformata di Hilbert di una funzione pari è dispari, e la trasformata di una funzione dispari è pari [2].

## Appendice C

# Distribuzioni di probabilità per lo speckle

### C.1 Distribuzione di Rayleigh

La distribuzione di Rayleigh è una distribuzione di probabilità continua. Si può trovare solitamente quando un vettore bidimensionale (ad esempio la velocità del vento) ha due componenti ortogonali e con distribuzione indipendente. Il valore assoluto avrà una distribuzione di Rayleigh [1].

La funzione della densità di probabilità è:

$$
f(x|\sigma) = \frac{x \exp\left(\frac{-x^2}{2\sigma^2}\right)}{\sigma^2}
$$
 (C.1)

### C.2 Distribuzione K

La distribuzione K si trova nelle situazioni in sui la cella di risoluzione è molto più ampia della lunghezza d'onda dell'onda sonora, e la cella di risoluzione contiene *N* scatterers distribuiti casualmente.

La distribuzione K è modellata dalla funzione di probabilità:

$$
f(x|v) = \frac{4C}{\Gamma(v)} (Cx)^{v} K_{v-1} (2Cx)
$$
 (C.2)

dove *K*ν(*y*) è la funzione di Bessel con ν gradi di libertà, ν è il parametro che regola l'ampiezza della campana, Γ(ν) è la funzione Gamma di ν, e *C* è un fattore moltiplicativo, tale che la media della distribuzione sia  $P_0 = v/C^2$ . Valori bassi di ν rendono la campana più "appuntita", mentre  $v = \infty$  corrisponde alla distribuzione di densità di Rayleigh.

### C.3 Distribuzione di Rician

La distribuzione di Rician è una distribuzione di probabilità continua. La funzione della densità di probabilità è:

$$
f(x|\nu,\sigma) = \frac{x}{\sigma^2} exp\left(\frac{-(x^2 + \nu^2)}{2\sigma^2}\right) I_0\left(\frac{x\nu}{\sigma^2}\right)
$$
 (C.3)

dove  $I_0(z)$  è la funzione di Bessel di primo tipo e ordine zero. Per  $v = 0$  la distribuzione di Rician si riduce alla distribuzione di Rayleigh [1].

### Appendice D

## **Codice**

*% Padding iniziale dell'immagine per ridurre gli effetti di bordo* pad=10; Starting\_Img = padarray(Starting\_Img, [pad pad], 'replicate'); *% Filtro l'immagine originale con il filtro passa-alto* highfreq=conv2(padarray(Starting\_Img, [4 4], 'replicate'), PBup9x9, 'valid'); *% Filtro l'immagine originale con il filtro passa-basso* lowfreq=conv2(padarray(Starting\_Img, [2 2], 'replicate'), lo0filt, 'valid'); *% Genero le immagini sottocampionate* LoPass1dw = FunDownsampling(lowfreq);  $LoPass2dw = FunDownsampling(LoPass1dw);$ LoPass3dw = FunDownsampling(LoPass2dw);

#### APPENDICE D. CODICE 70

```
LoPass4dw = FunDownsampling(LoPass3dw);
```
- LoPass5dw = FunDownsampling(LoPass4dw);
- LoPass6dw = FunDownsampling(LoPass5dw);
- *% Filtering direzionale per ogni livello di definizione*
- SixFilters0 = FunSteerDown(lowfreq);
- SixFilters1 = FunSteerDown(LoPass1dw);
- SixFilters2 = FunSteerDown(LoPass2dw);
- SixFilters3 = FunSteerDown(LoPass3dw);
- SixFilters4 = FunSteerDown(LoPass4dw);
- SixFilters5 = FunSteerDown(LoPass5dw);
- *% --- denoise ed enhancement ---*
- *% Ricostruzione livello 5*

```
LoPass5up =FunUpsampling(LoPass6dw,SizeVector(6,1),SizeVector(6,2),5);
```

```
LoPass5up = LoPass5up + FunSteerUp(SixFilters5);
```
*% Ricostruzione livello 4*

```
LoPass4up =FunUpsampling(LoPass5up,SizeVector(5,1),SizeVector(5,2),4);
```

```
LoPass4up = LoPass4up + FunSteerUp(SixFilters4);
```
#### APPENDICE D. CODICE 71

```
% Ricostruzione Livello 3
LoPass3up =FunUpsampling(LoPass4up,SizeVector(4,1),SizeVector(4,2),3);
LoPass3up = LoPass3up + FunSteerUp(SixFilters3);
% Ricostruzione Livello 2
LoPass2up =FunUpsampling(LoPass3up,SizeVector(3,1),SizeVector(3,2),2);
LoPass2up = LoPass2up + FunSteerUp(SixFilters2);% Ricostruzione Livello 1
LoPass1up =
FunUpsampling(LoPass2up, SizeVector(2,1), SizeVector(2,2),1);
LoPass1up = LoPass1up + FunSteerUp(SixFilters1);
% Ricostruzione Livello 0
LoPass0up =FunUpsampling(LoPass1up, SizeVector(1,1), SizeVector(1,2),0);
LoPass0up = LoPass0up + FunSteerUp(SixFilters0);
% Filtering con il filtro passa-basso iniziale
LoPass0up=conv2(padarray(LoPass0up, [2 2], 'replicate'), lo0filt,
'valid');
% Sommo l'immagine filtrata con l'immagine filtrata con il
passa-alto
FinalImage = LoPass0up + highfreq;% Elimino il padding iniziale
FinalImage=FinalImage(pad+1:r+pad,pad+1:c+pad);
```
# Appendice E

## Wiki

#### E.1 Cristalli piezoelettrici

Alcuni cristalli sono detti piezoelettrici (la parola deriva dal greco *piezein*, pressione, compressione) quando mostrano una relazione tra una deformazione meccanica (tensione o compressione) e la carica sulla loro superfice. In particolare, quando viene compresso o tirato, un cristallo piezoelettrico genererà cariche di segno opposto sulle superifici opposte, agendo come un condensatore a cui è stata applicata una differenza di potenziale. Tra le due facce si genera una corrente detta piezoelettricità. Al contrario, quando un cristallo viene sottoposto a una differenza di potenziale, si espanderà o contrarrà. Tale effetto è reversibile e si verifica su scale dell'ordine dei nanometri [1].

### E.2 Evoluzione delle tecniche ultrasonore

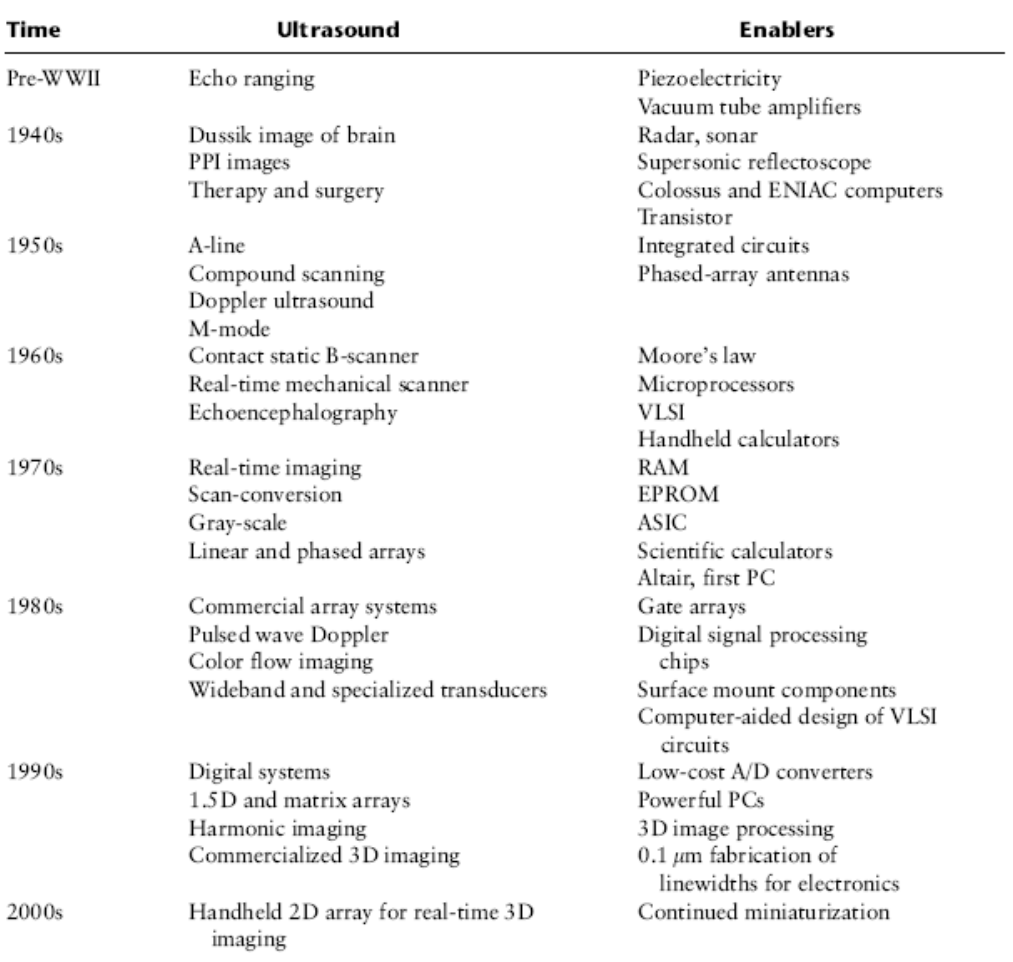

### **Bibliografia**

- [1] Wikipedia.
- [2] Ronald N. Bracewell. *The Fourier Transform and Its Applications*.
- [3] K. Castleman, M. Schulze, and Q. Wu. Simplified design of steerable pyramid filters, 1998.
- [4] W. Freeman E. Simoncelli. The steerable pyramid: a flexible architecture for multi-scale derivative computation. *International Conference on Image Processing*, 3:444–447, 1995.
- [5] Patrick Van Oostveldt Filip Rooms, Wilfried Philips. Integrated approach for estimation and restoration of photon-limited images based on steerable pyramids.
- [6] Wilfried Philips Filip Rooms. Regularization of deconvolution using steerable pyramids.
- [7] W. T. Freeman and E. H. Adelson. The design and use of steerable filters. *IEEE Trans. Pattern Analysis and Machine Intelligence*, 13:891–906, 1991.
- [8] A. Karasaridis and E. Simoncelli. A filter design technique for steerable pyramid image transforms. 1996. Int'l Conf. Acoustics Speech and Signal Processing., ICASSP-96, May 7–10, Atlanta, GA, 1996.
- [9] Abou-Bakr M. Youssef Khaled Z. Abd-Elmoniem and Yasser M. Kadah. Real-time speckle reduction and coherence enhancement in ultrasound imaging via nonlinear anisotropic diffusion. *IEEE TRANSACTIONS ON BIOMEDICAL ENGINEERING*, VOL. 49, NO. 9, SEPTEMBER 2002.
- [10] Kai Krajsek. A unified theory for steerable and quadrature filters.
- [11] E Simoncelli and H Farid. Steerable wedge filters for local orientation analysis. *IEEE Trans Image Proc*, 5(9):1377–1382, 1996.
- [12] Eero P. Simoncelli, William T. Freeman, Edward H. Adelson, and David J. Heeger. Shiftable multi-scale transforms. *IEEE transactions on informations theory*, 38(2), 1992.
- [13] Edward A. Geiser Xuli Zong, Andrew F. Laine. Speckle reduction and contrast enhancement of echocardiograms via multiscale nonlinear processing. IEEE Transactions on Medical Imaging, August 1998.
- [14] Dan Adam Yael Erez, Yoav Y. Schechner. Ultrasound image denoising by spatially varying frequency compounding. 2006.
- [15] Elsa Angelini Yinpeng Jin and Andrew Laine. Wavelets in medical image processing: De-noising, segmentation, and registration. Handbook of Biomedical Image Analysis Volume I: Segmentation Models Part A.